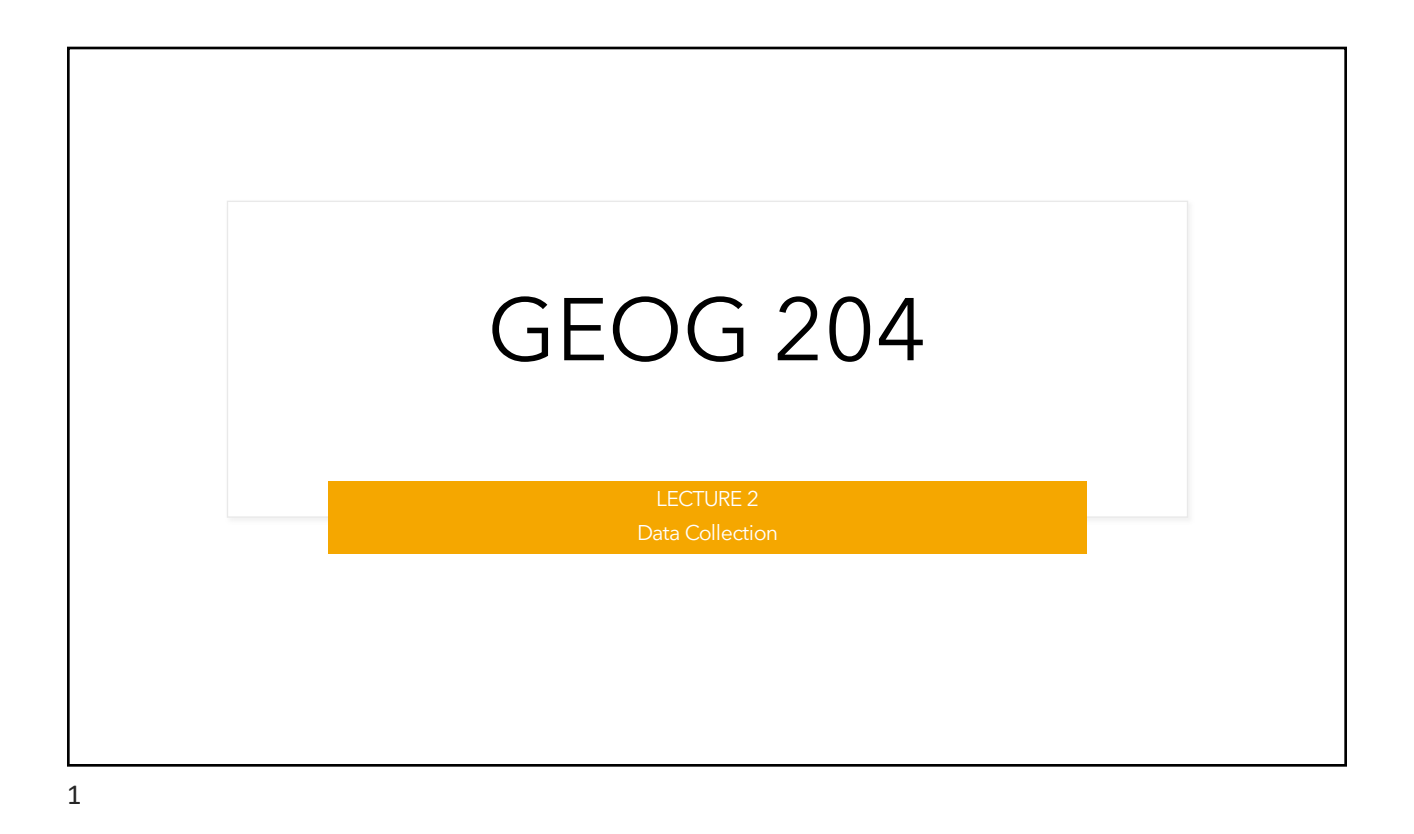

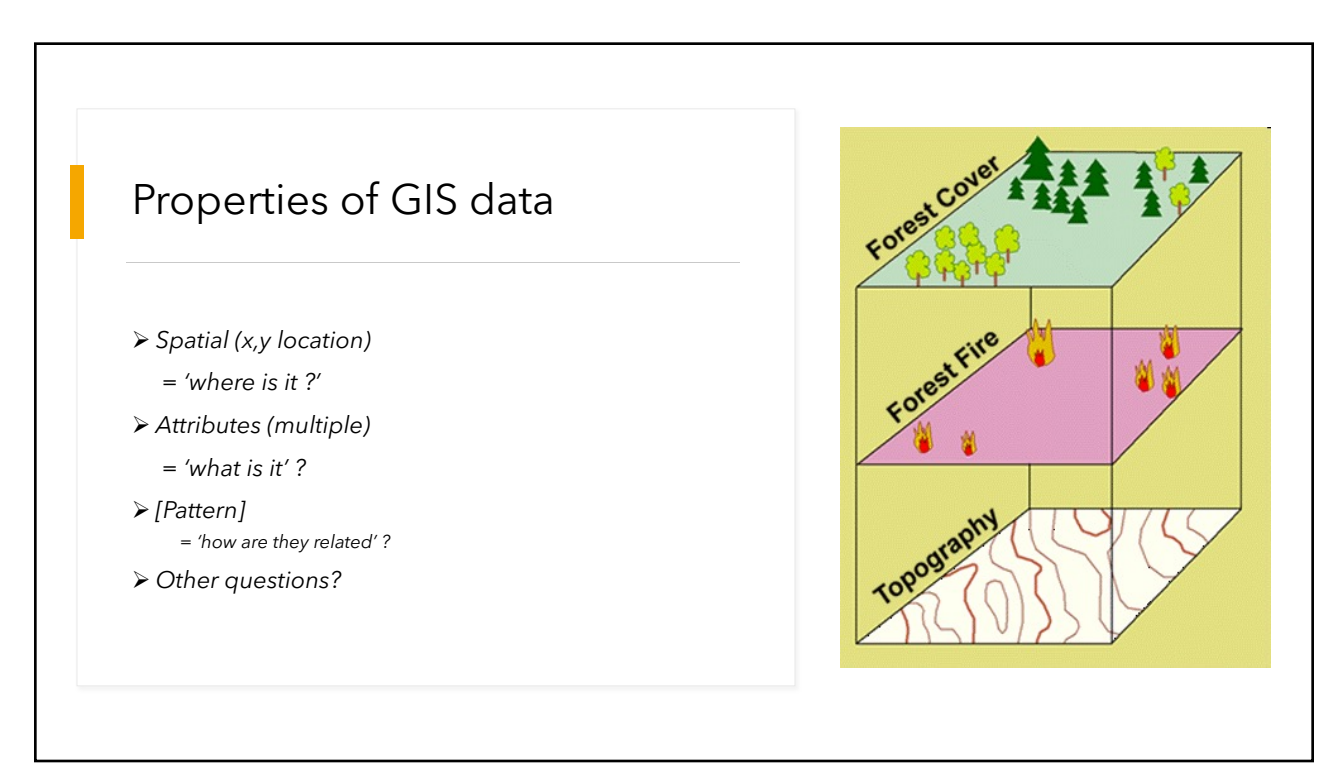

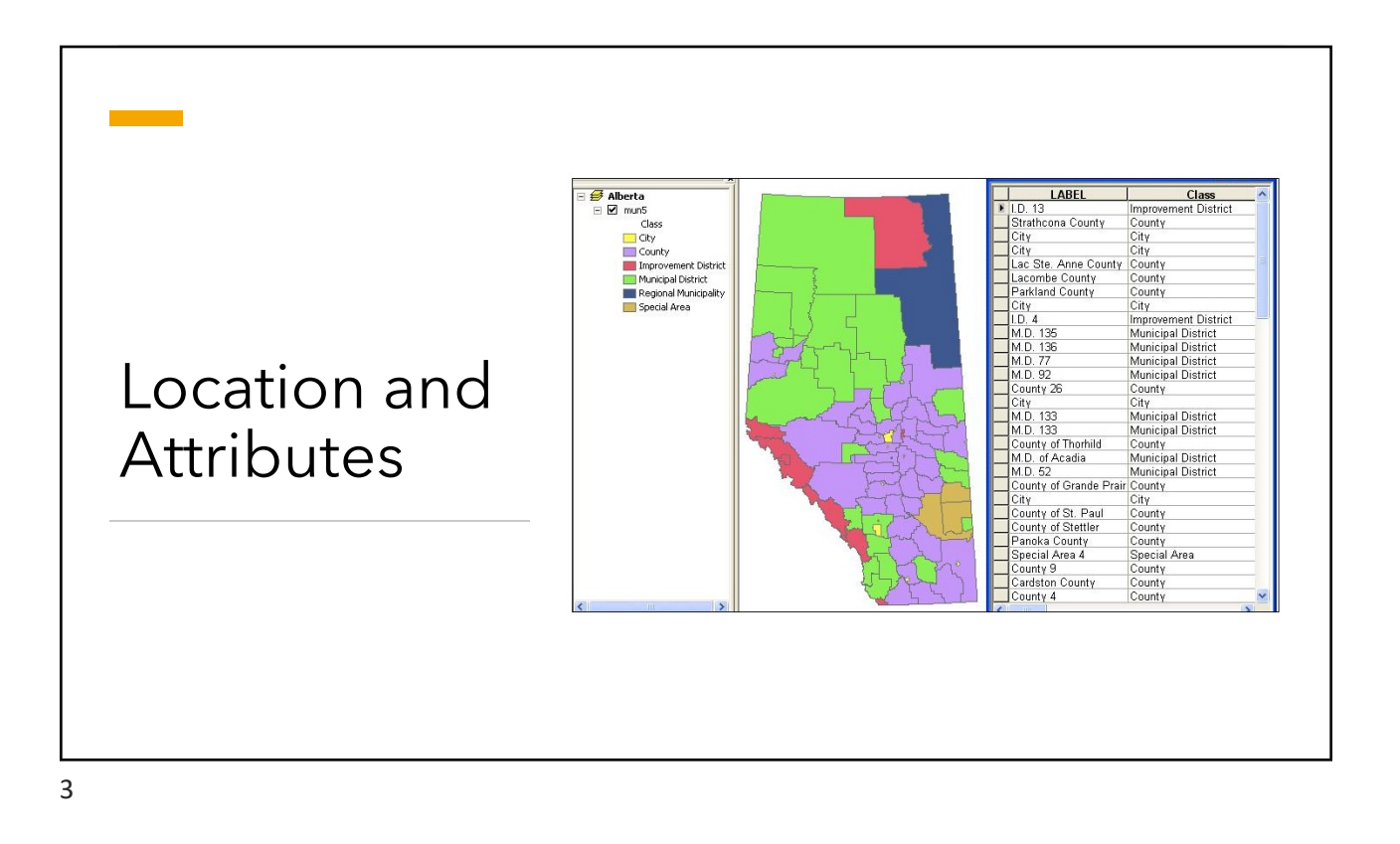

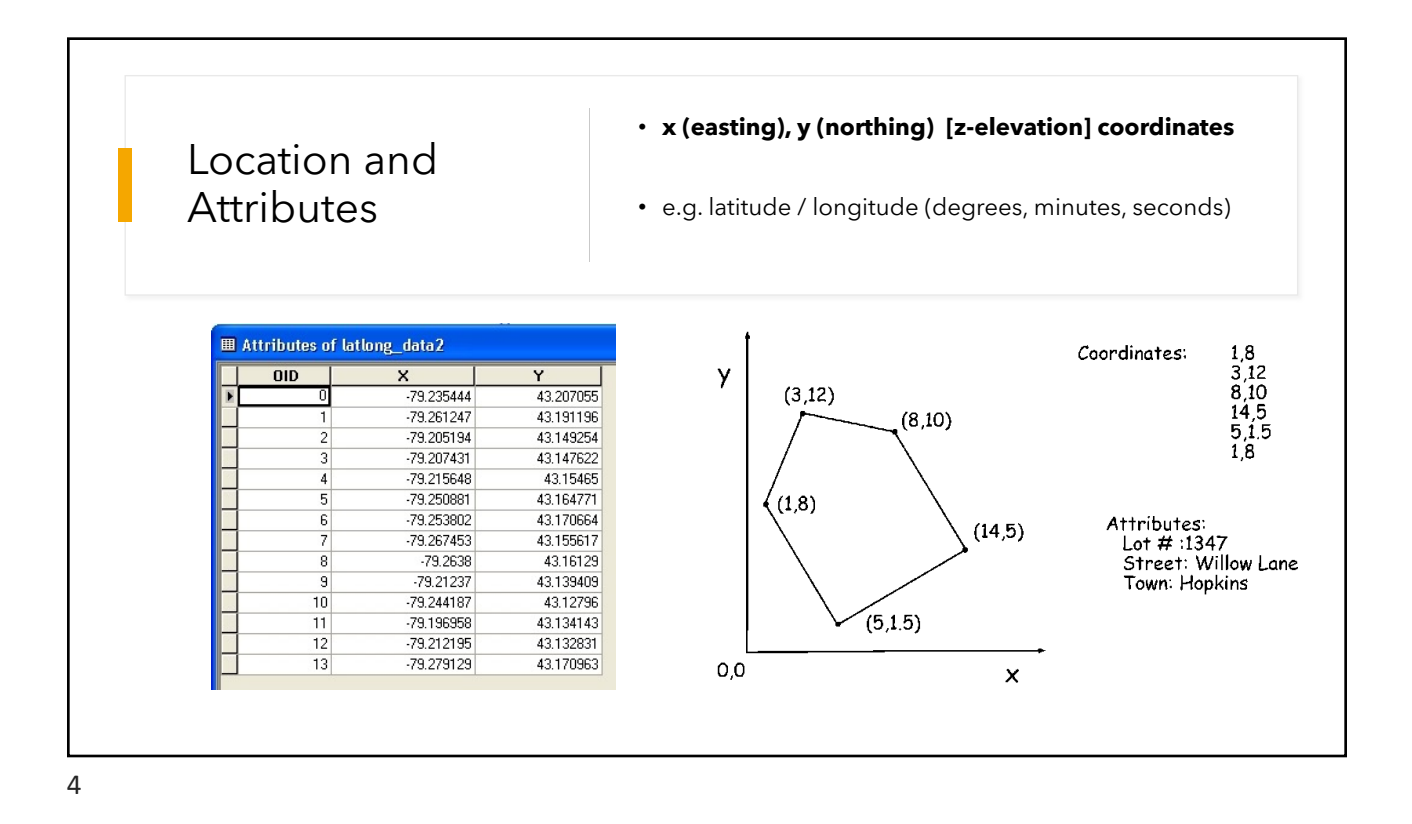

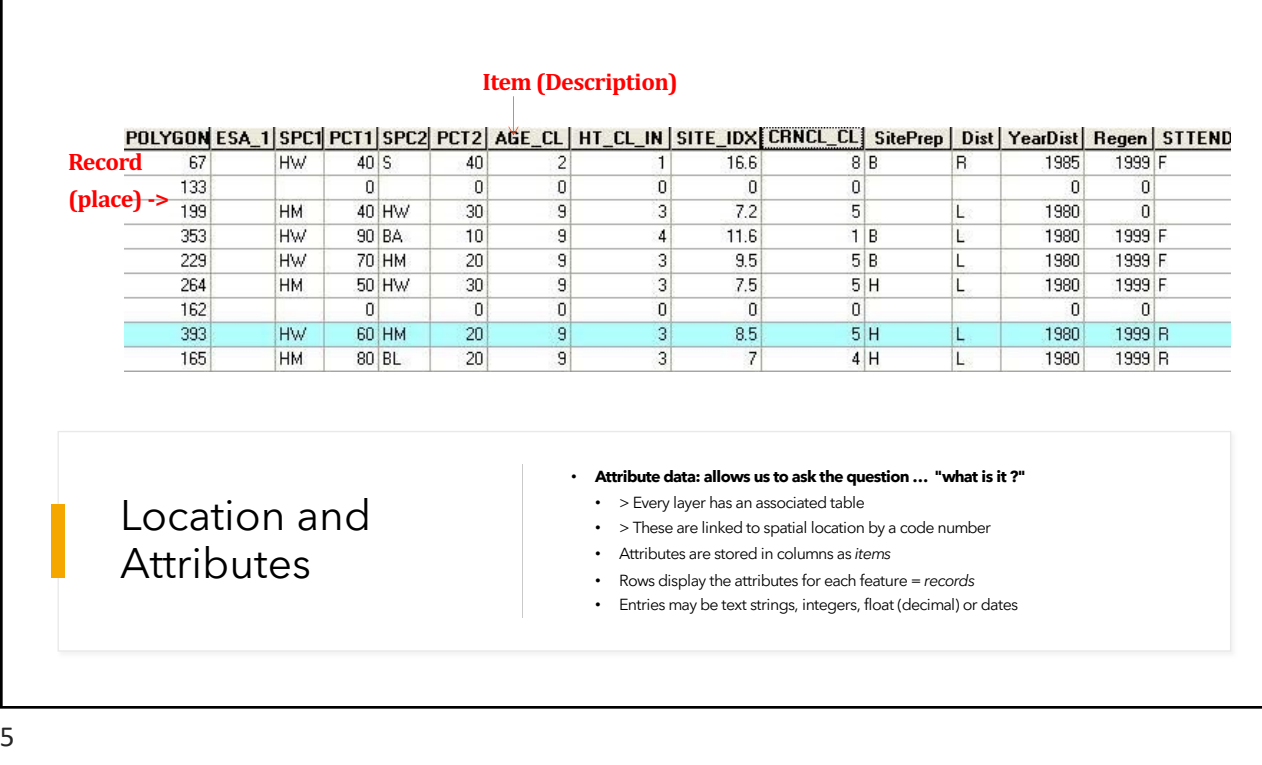

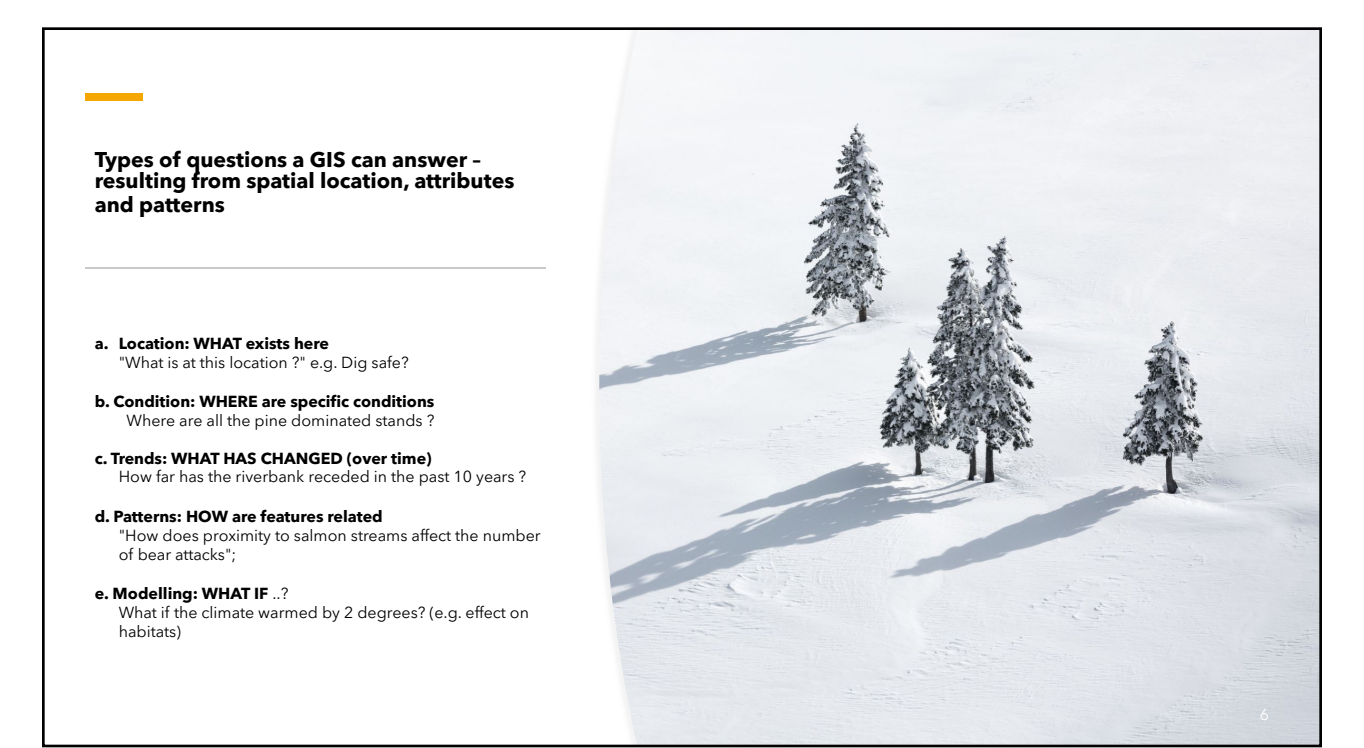

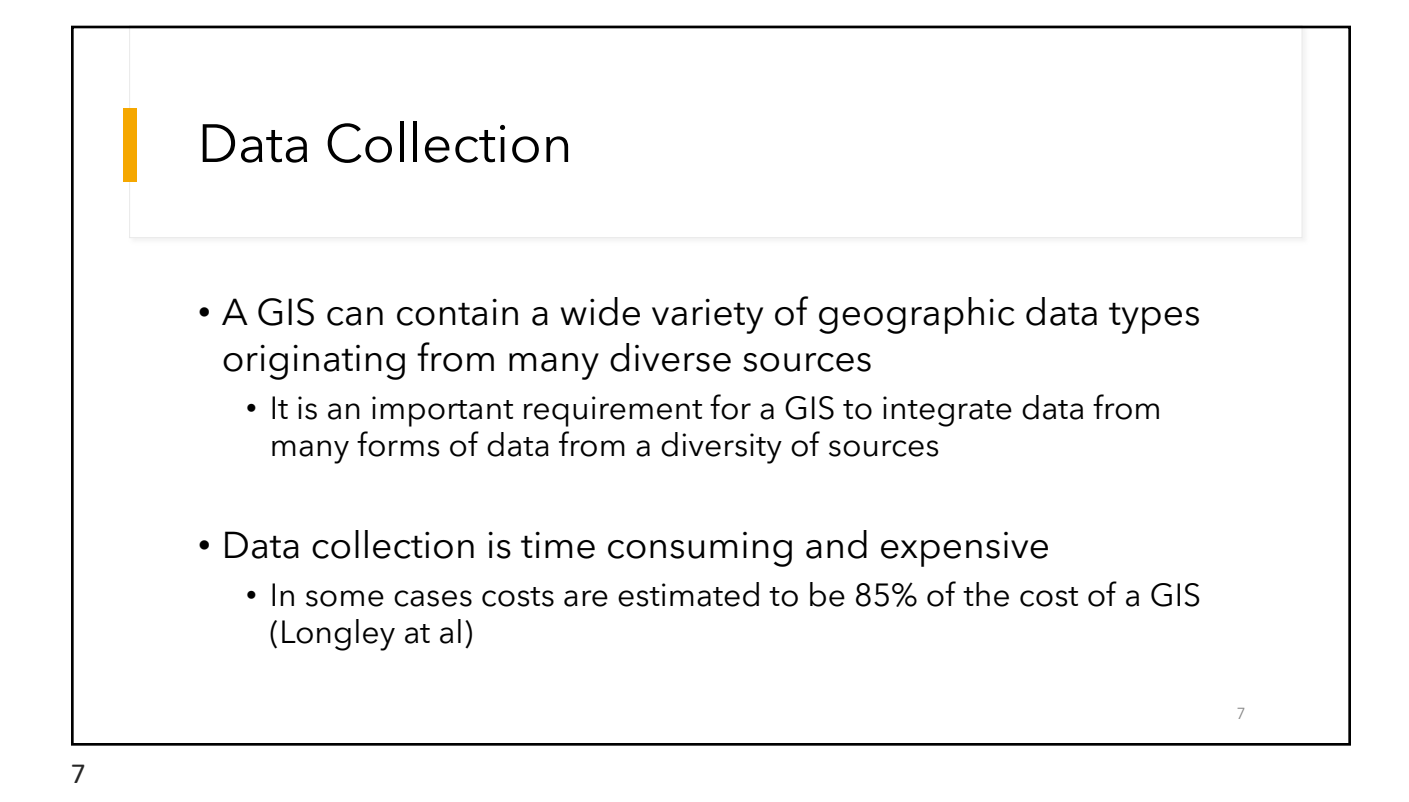

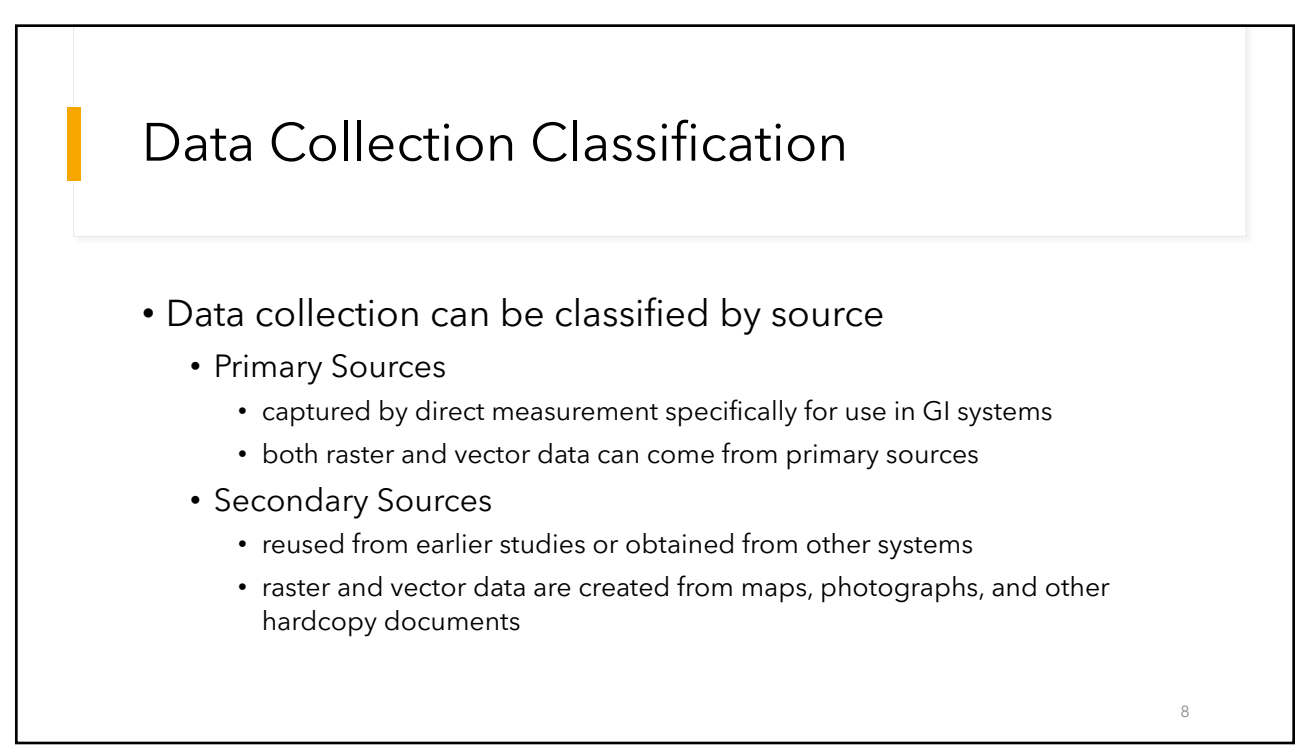

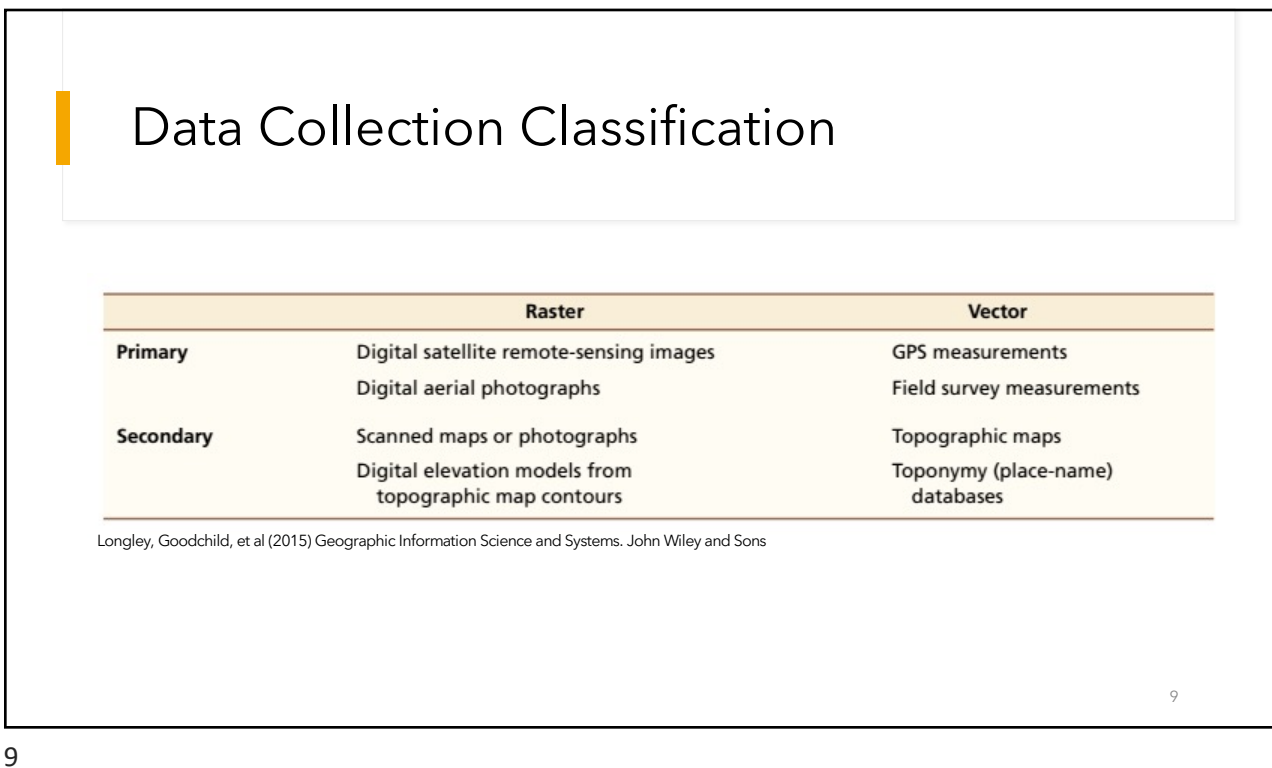

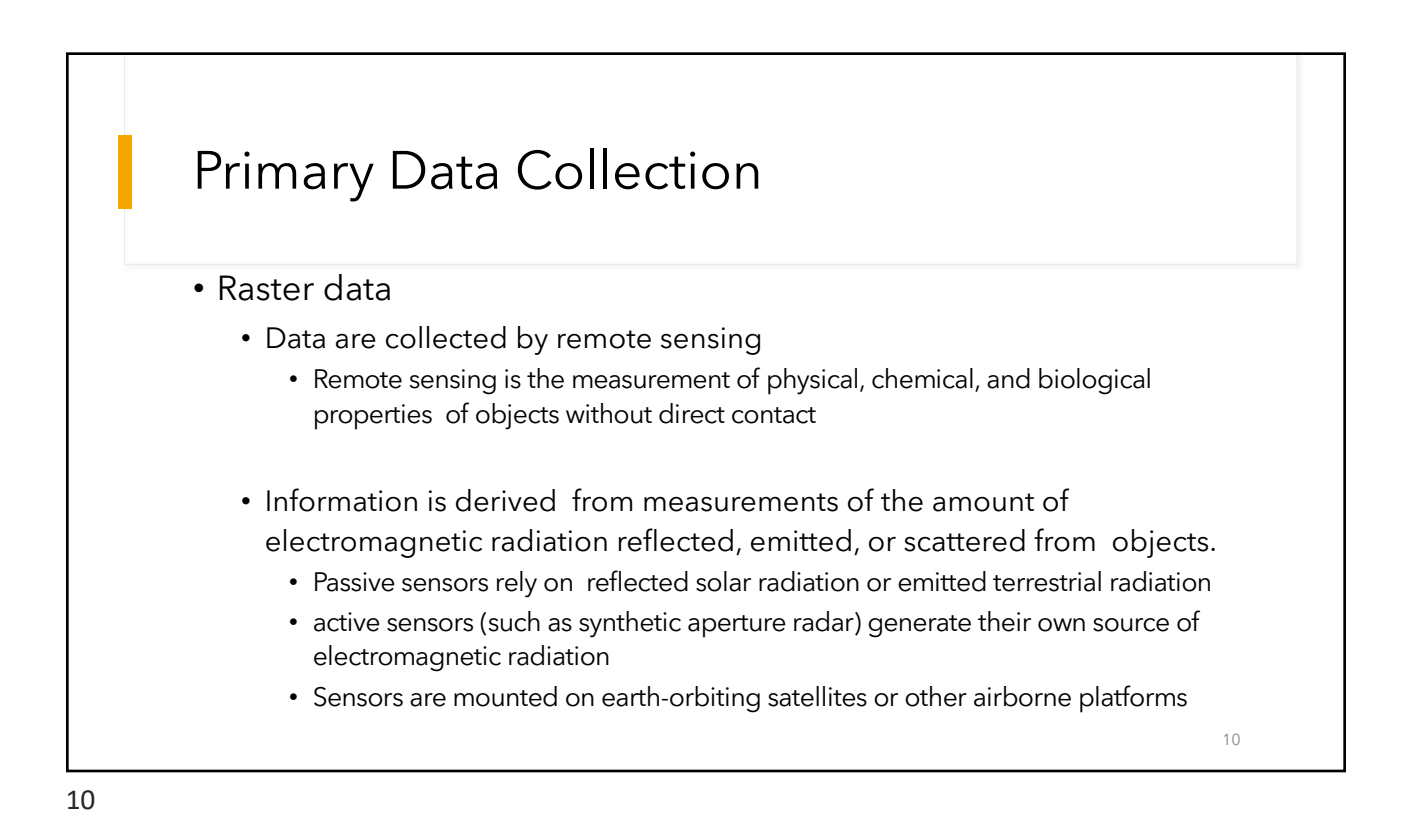

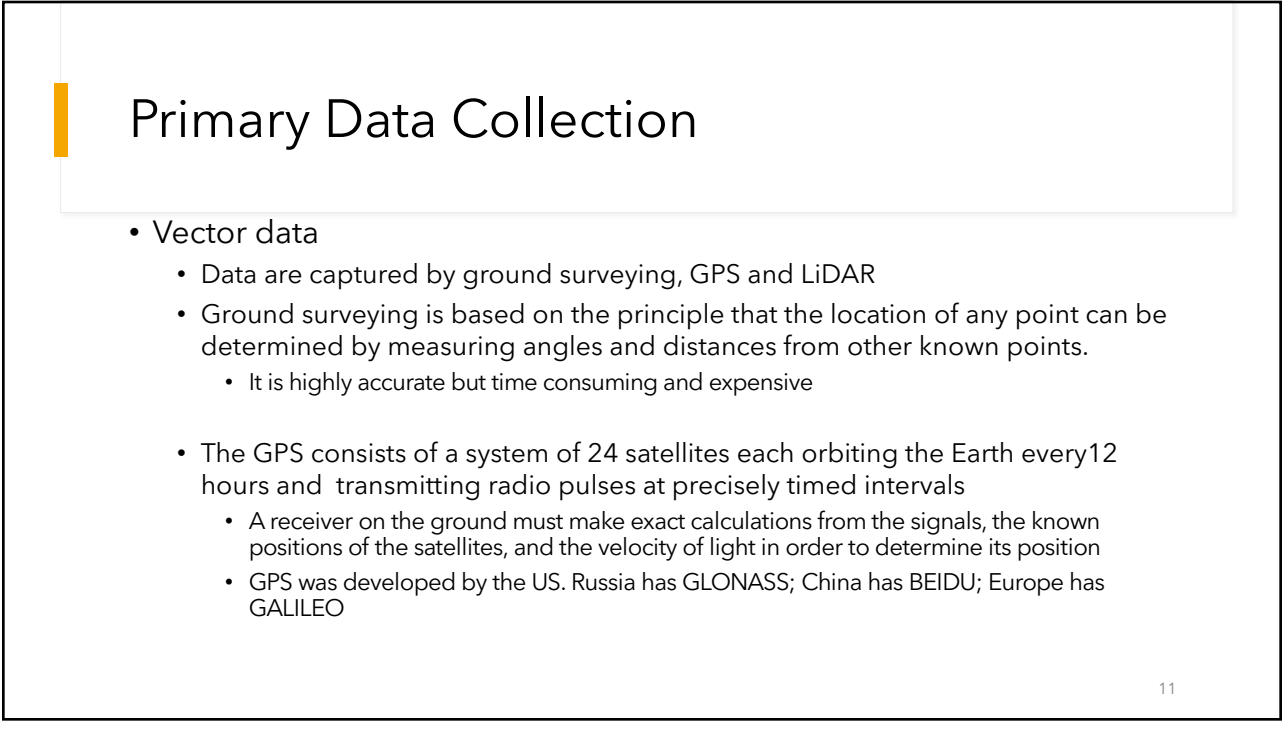

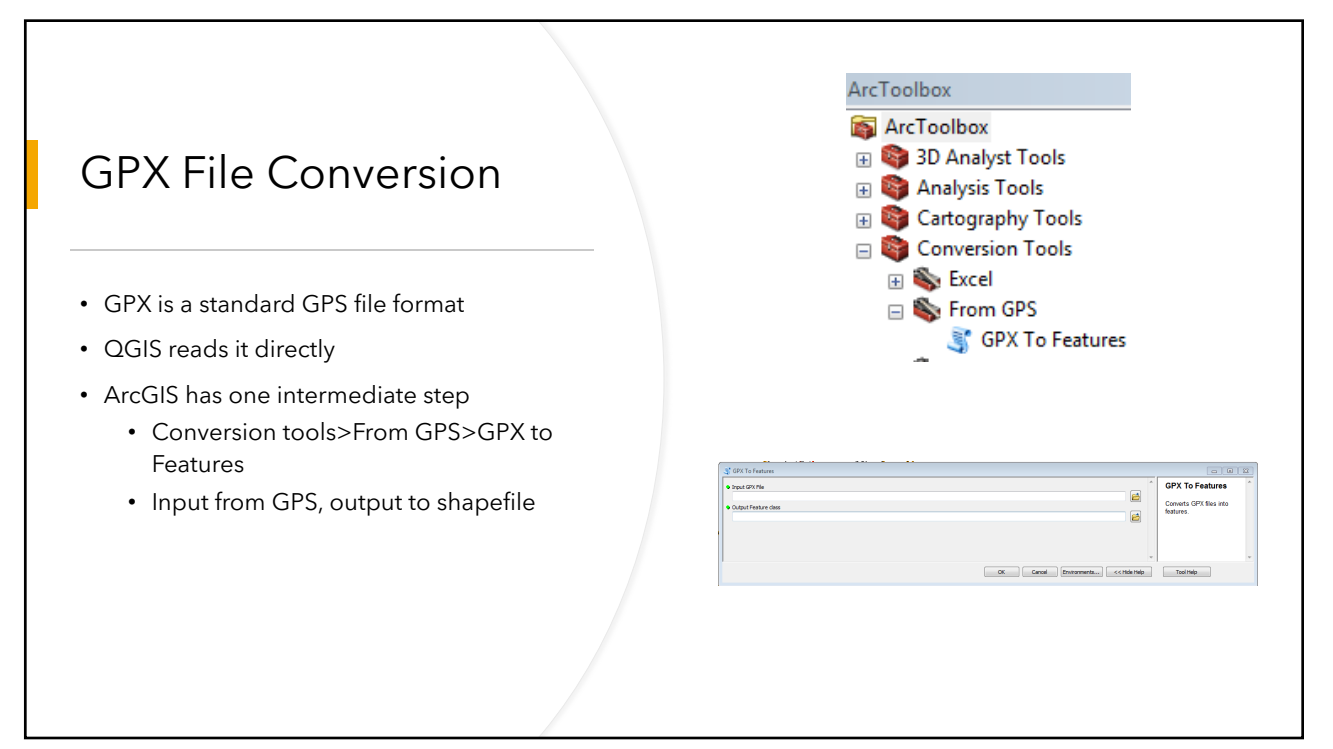

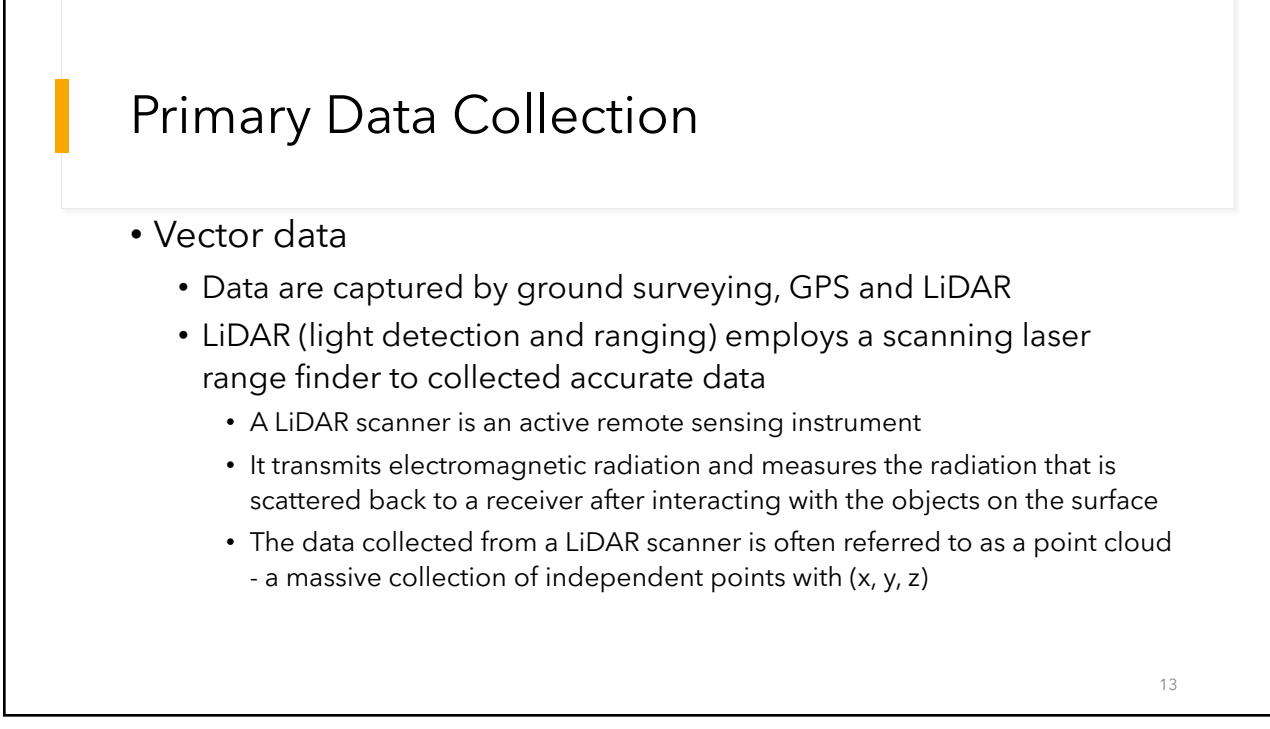

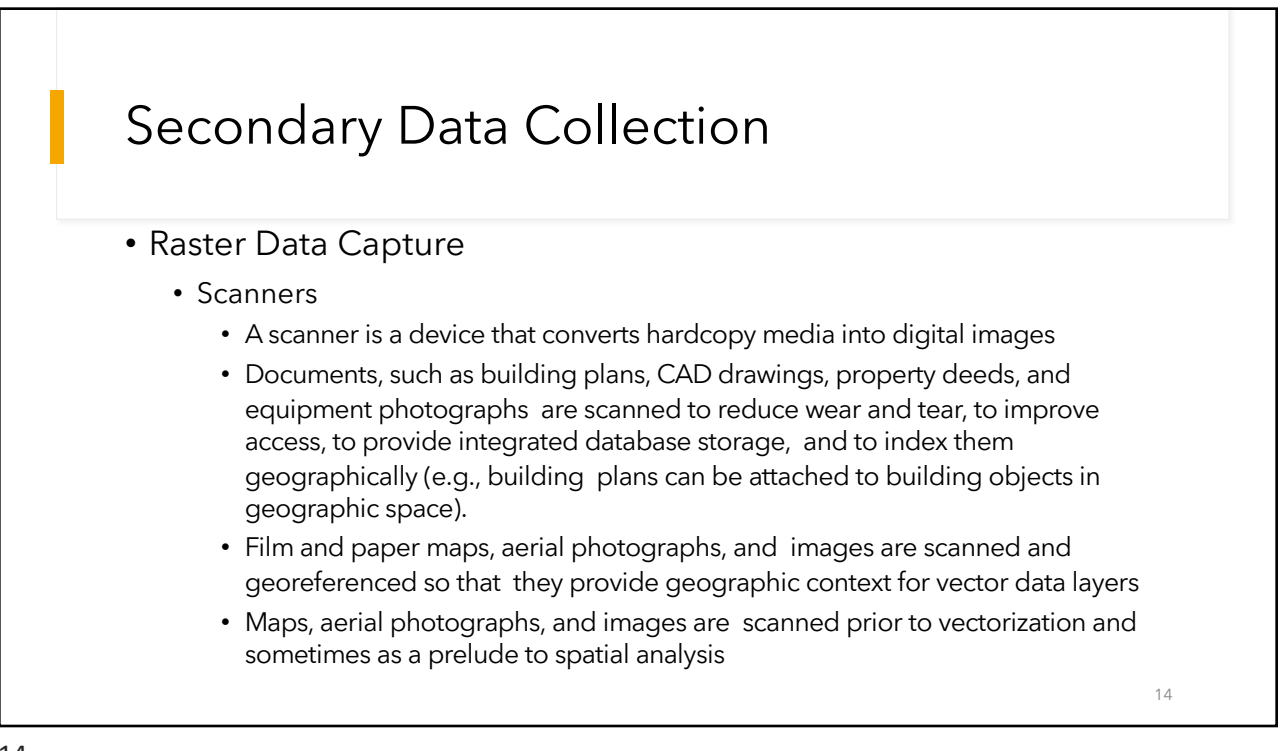

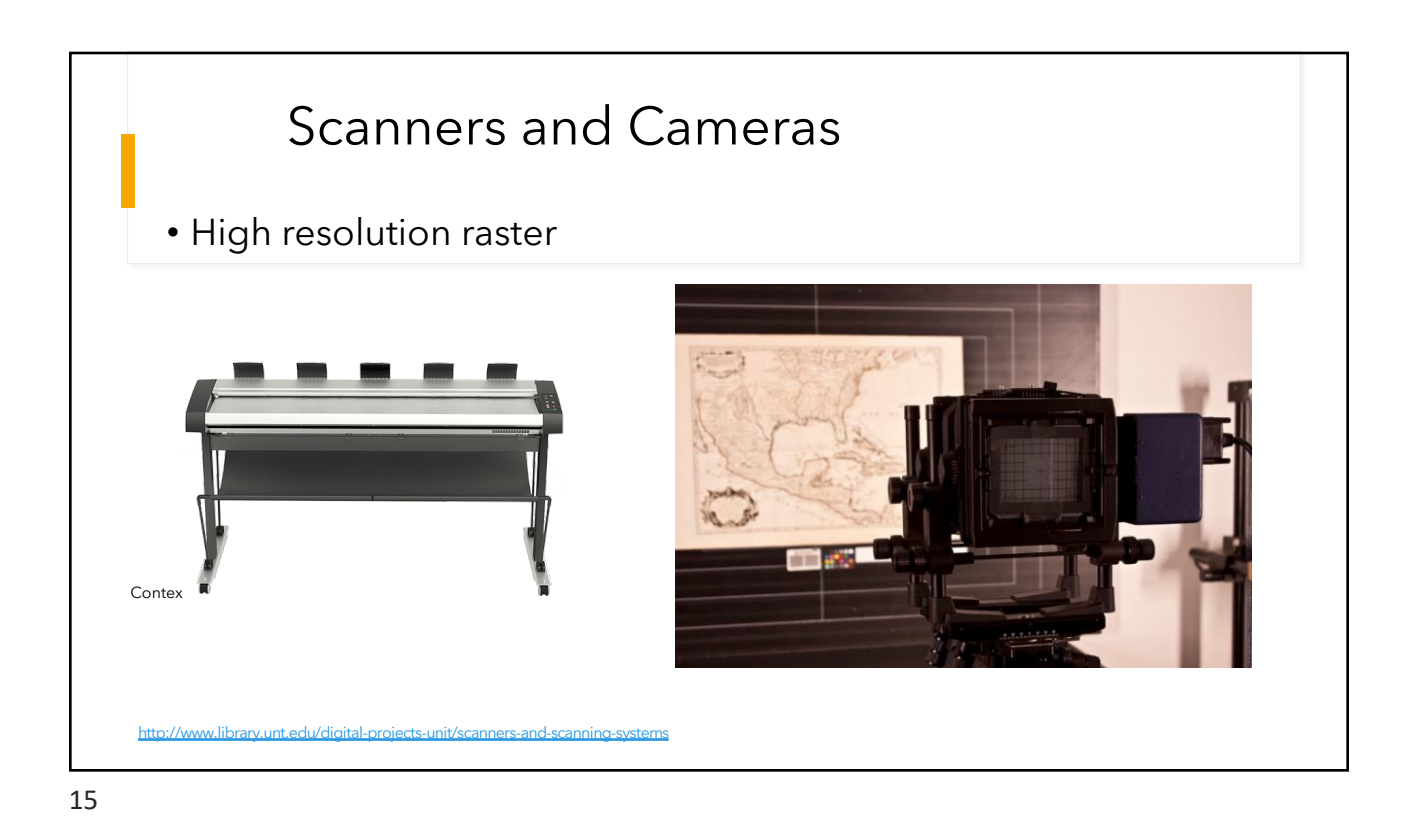

Secondary Data Collection • Vector Data Capture • The digitization of vector objects from maps and other geographic data sources by heads-up digitizing and vectorization, photogrammetry, and COGO data entry • Heads-up digitizing and vectorization • creates vectors selectively from raster data • digitize vector objects manually straight off a computer screen using a mouse or digitizing cursor. • **heads-up digitizing** because the map is vertical and can be viewed without bending the head down. • Used to collect data for land parcels, buildings, and utility assets.... 16

## Vector Data from Historic datasets and Maps

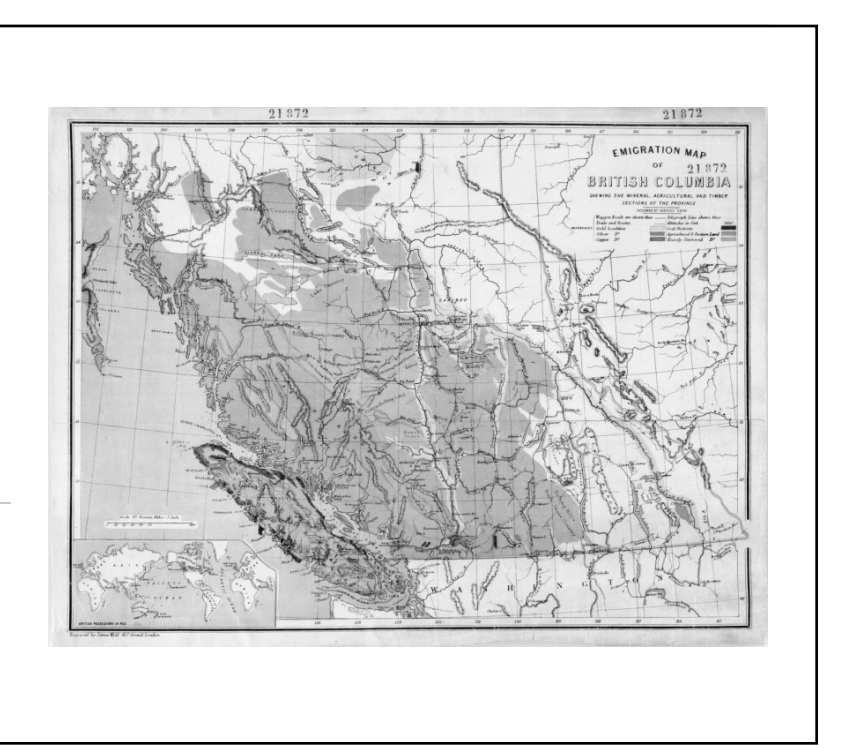

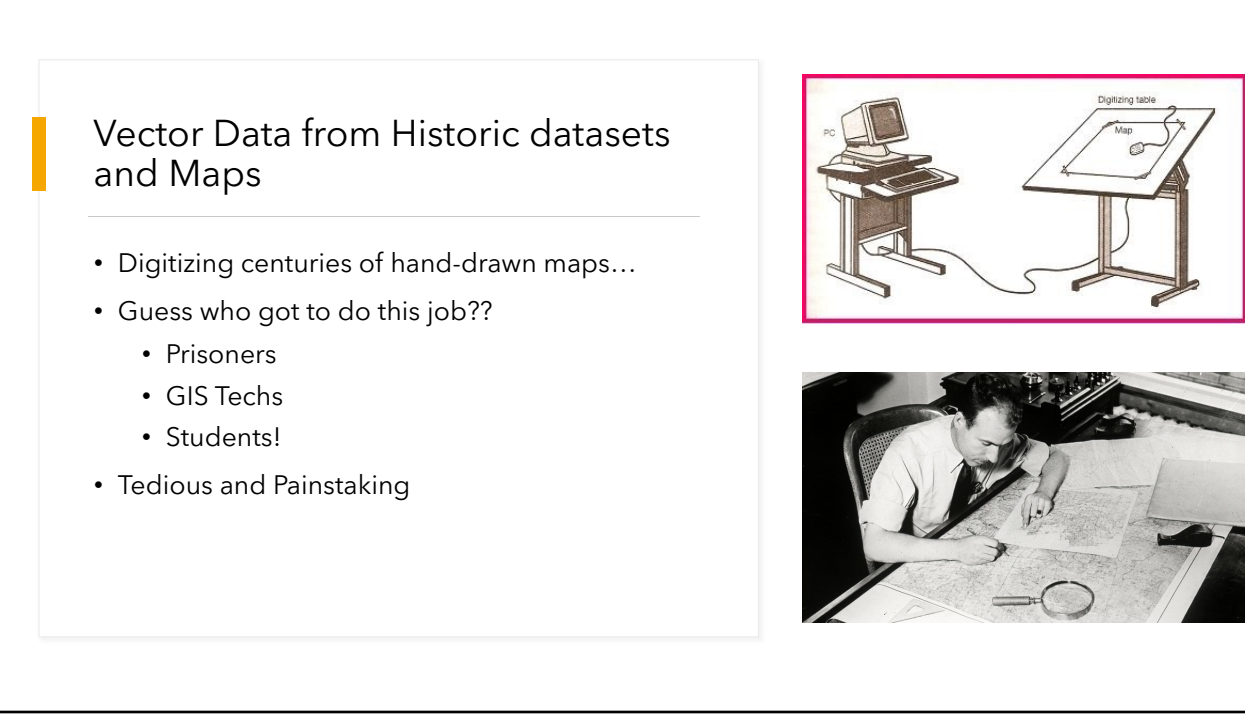

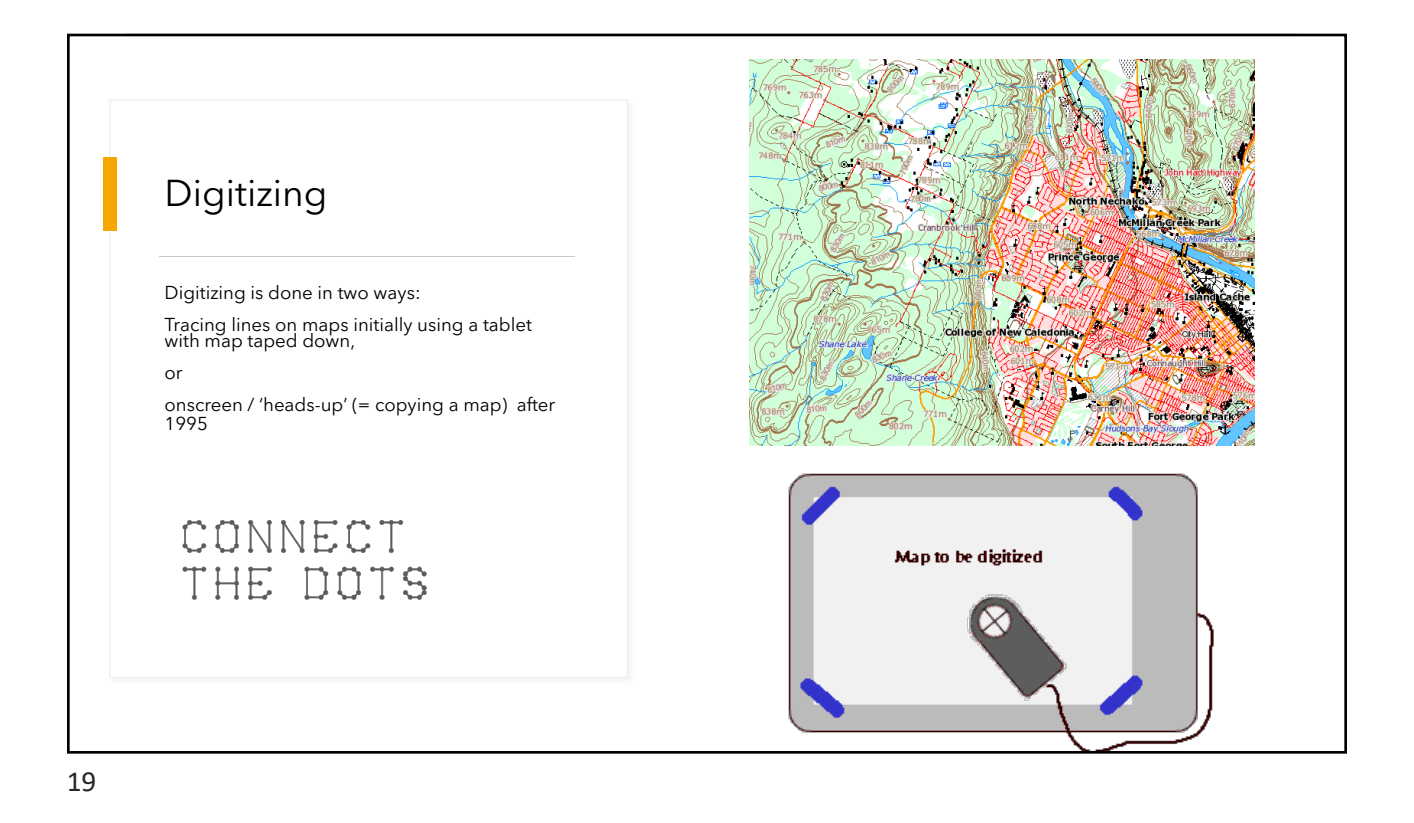

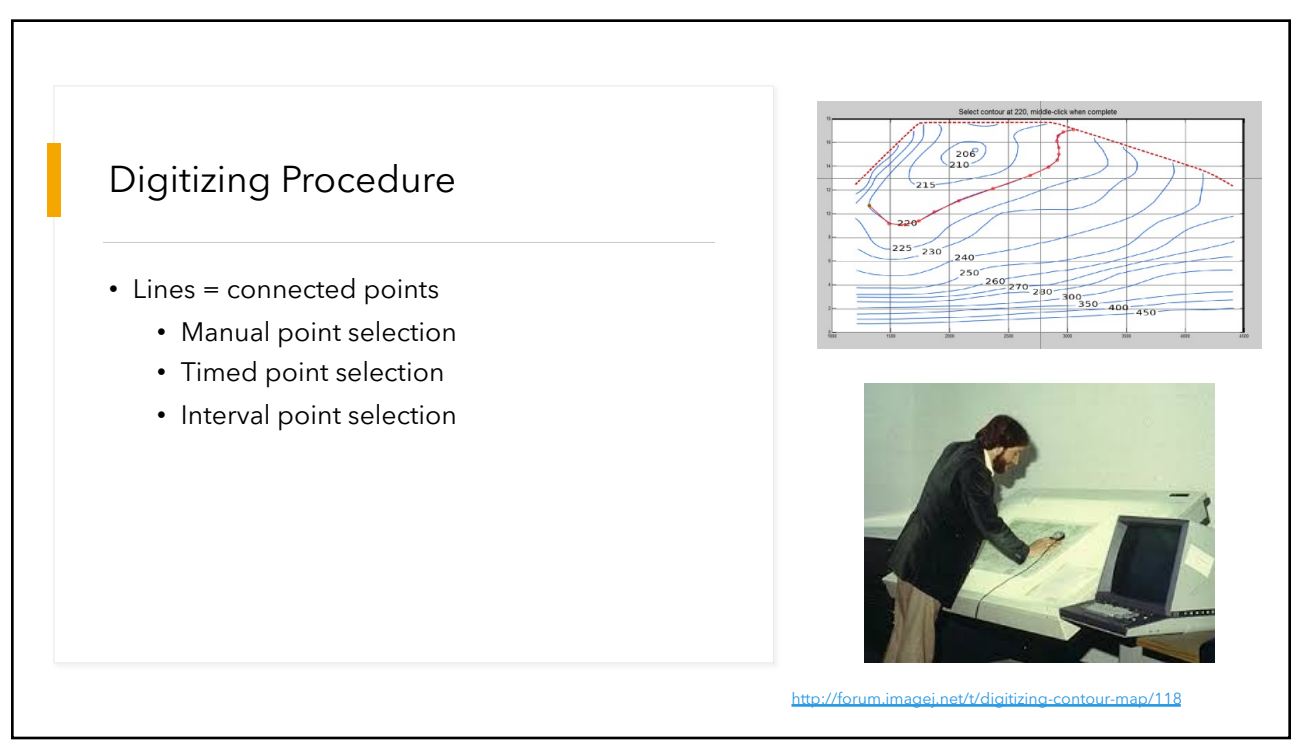

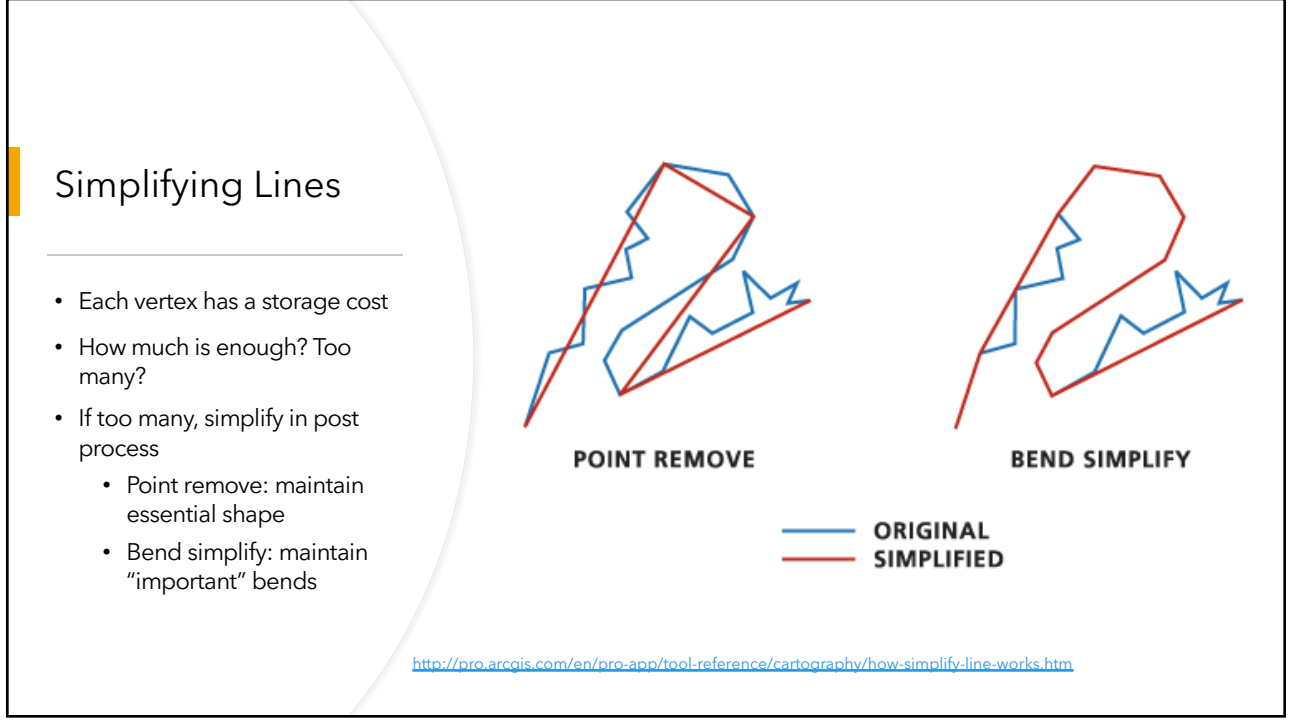

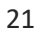

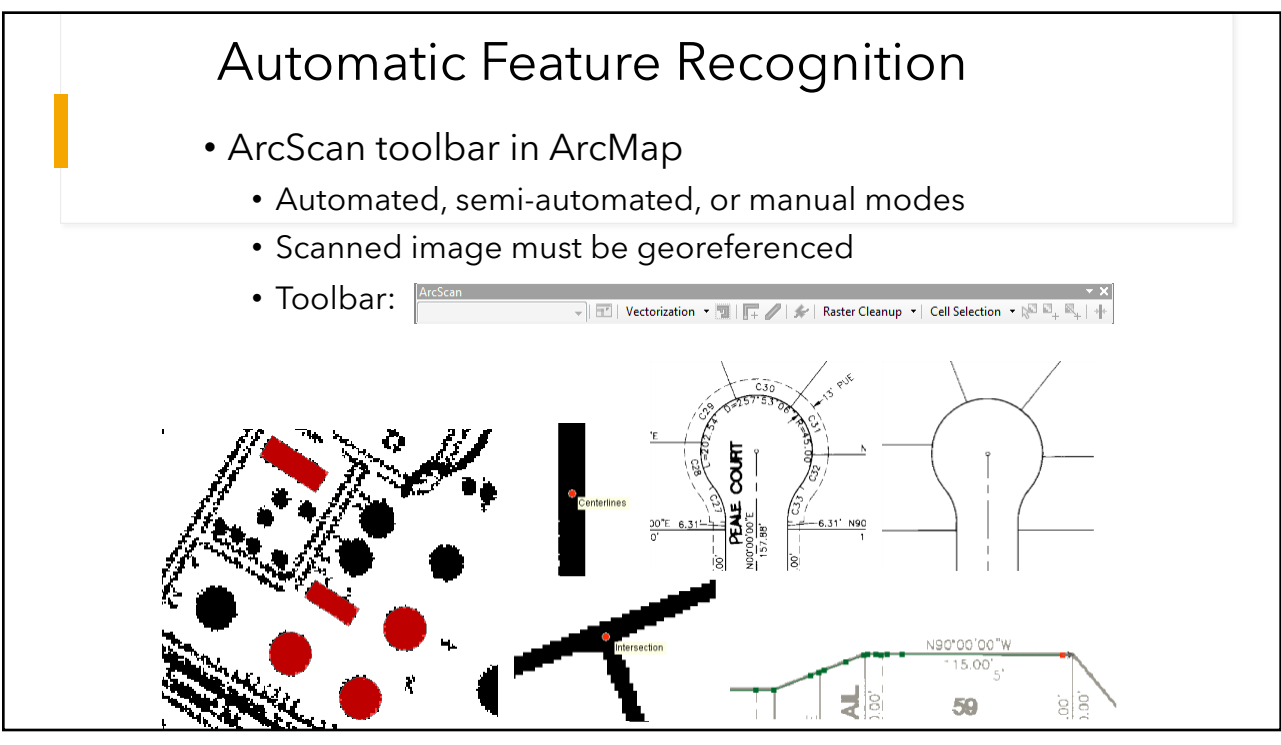

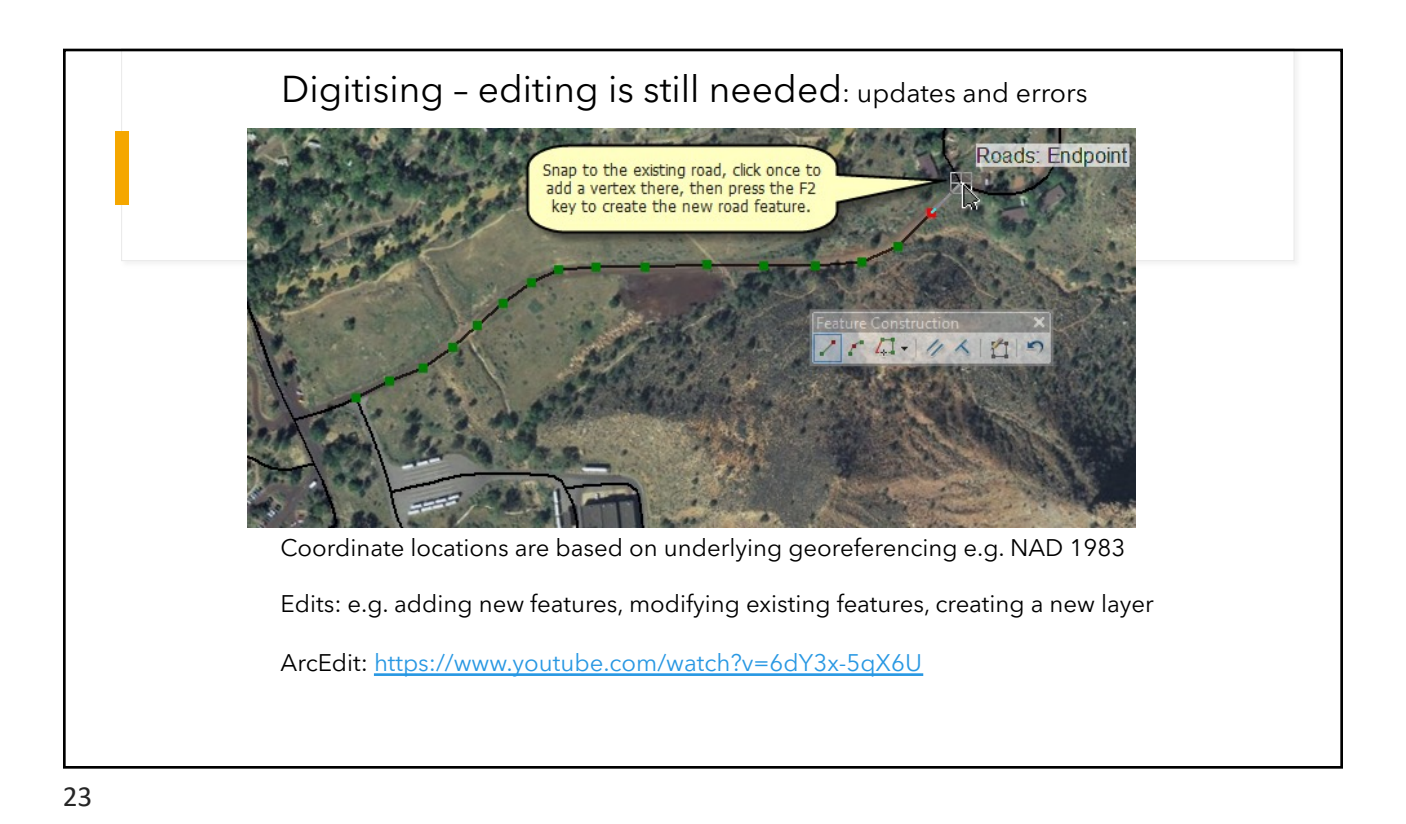

Snapping • Automatic connection to other features • Any features, selected features, feature class • Same feature class (roads) • Prevents slivers and disconnects • User-defined tolerance, radius… • [https://blogs.esri.com/esri/arcgis/2010/09/20/using-snappin](https://blogs.esri.com/esri/arcgis/2010/09/20/using-snapping-effectively-in-arcgis-10/)g-effectively-in-arcgis-10/ inapping • O B O Ø Parcels: Edge V Use Snapping  $\mathbf{r}$ **Intersection Snapping** Midpoint Snapping 2002 2002 Tangent Snapping Snap To Sketch **Streets: Endpoint** Snap To Topology Nodes Options..

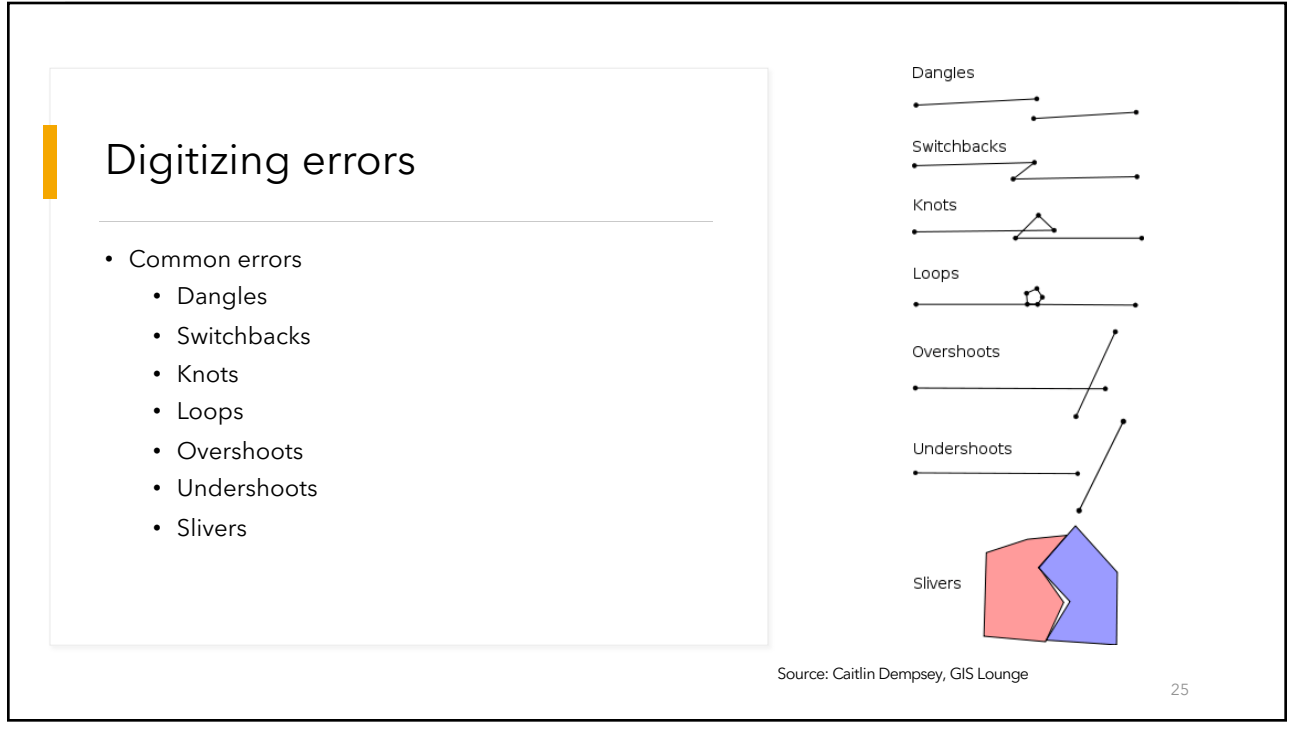

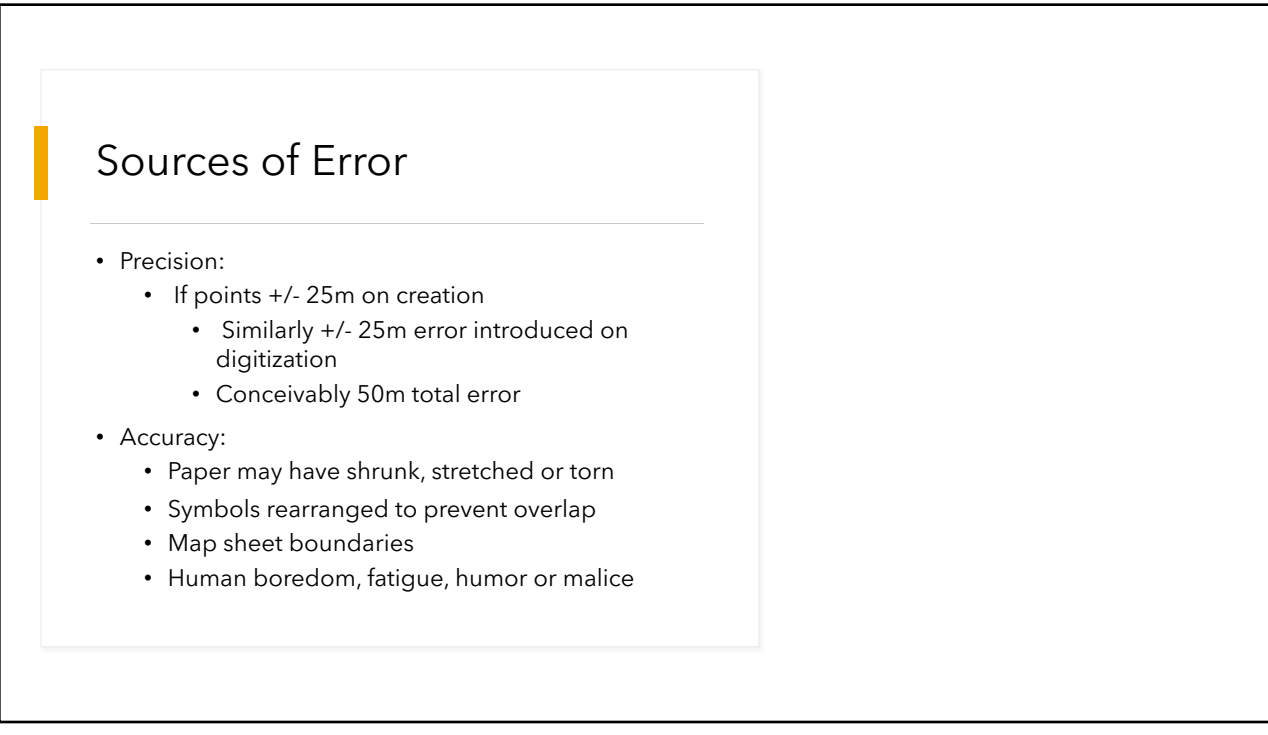

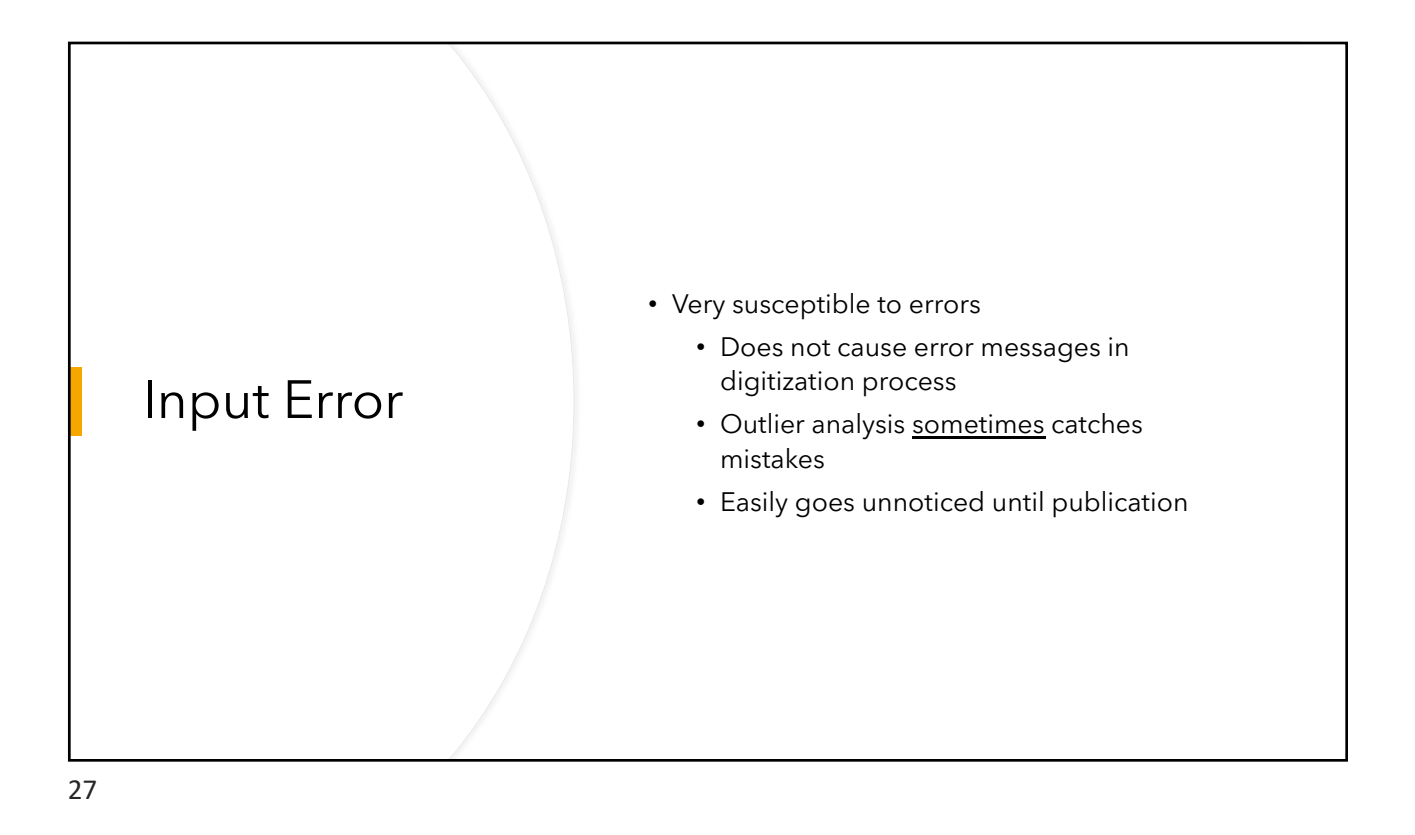

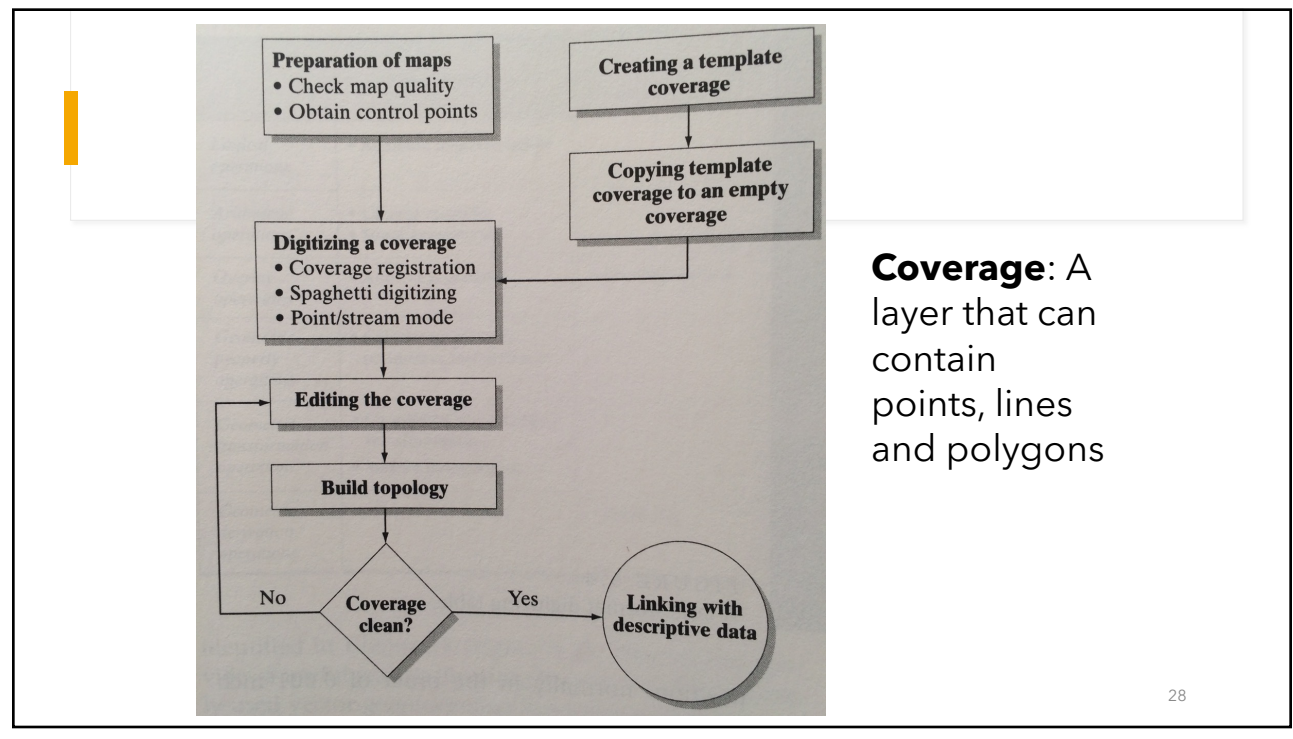

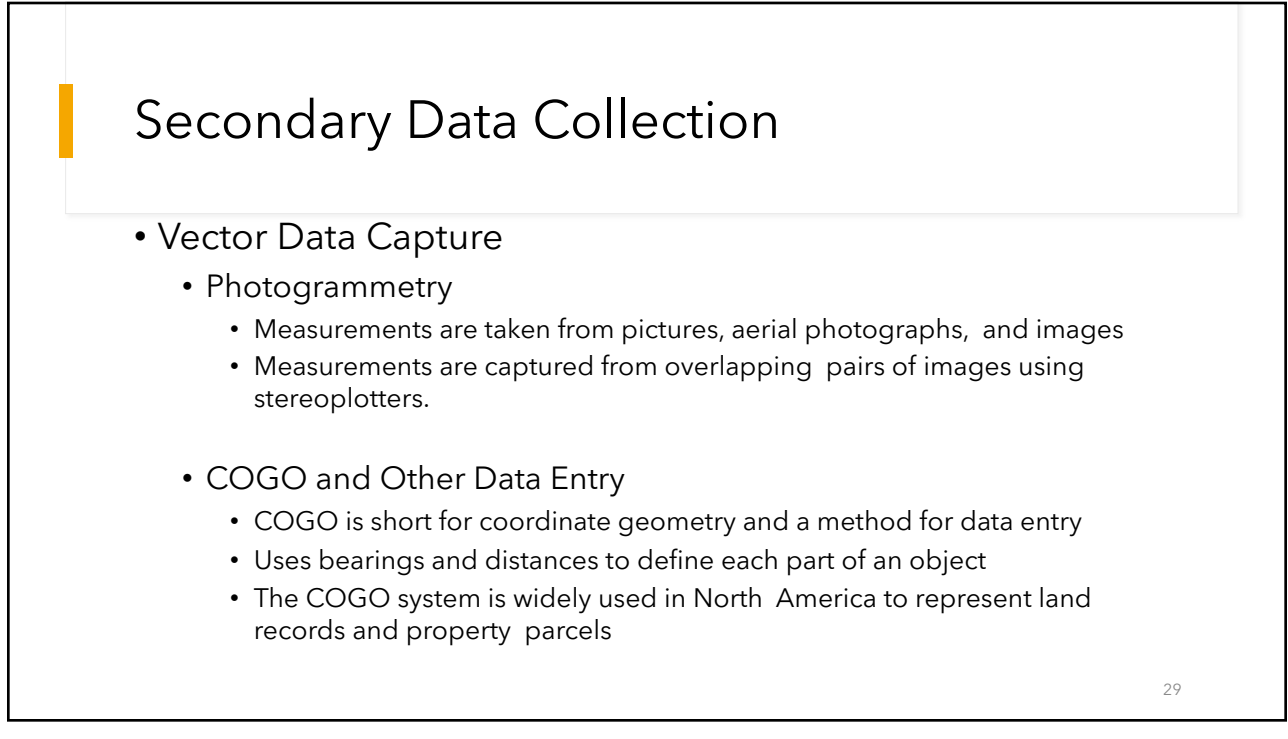

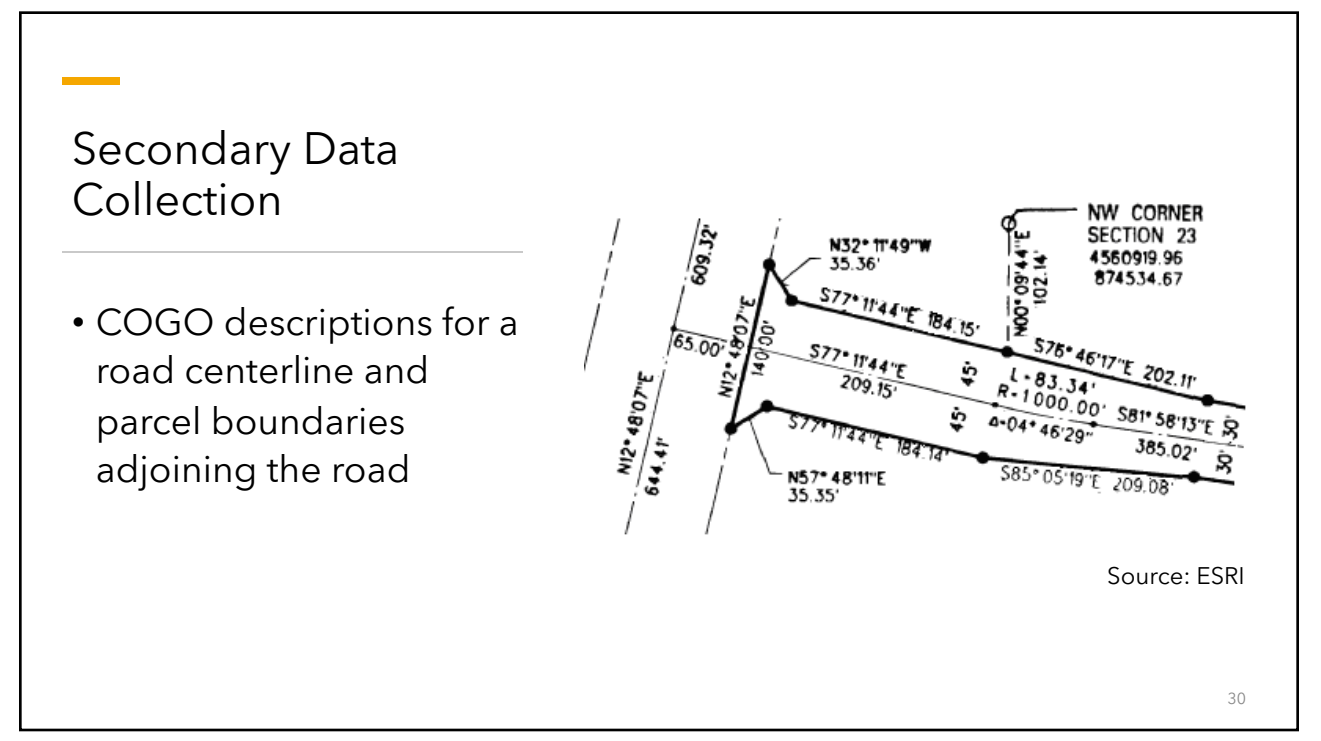

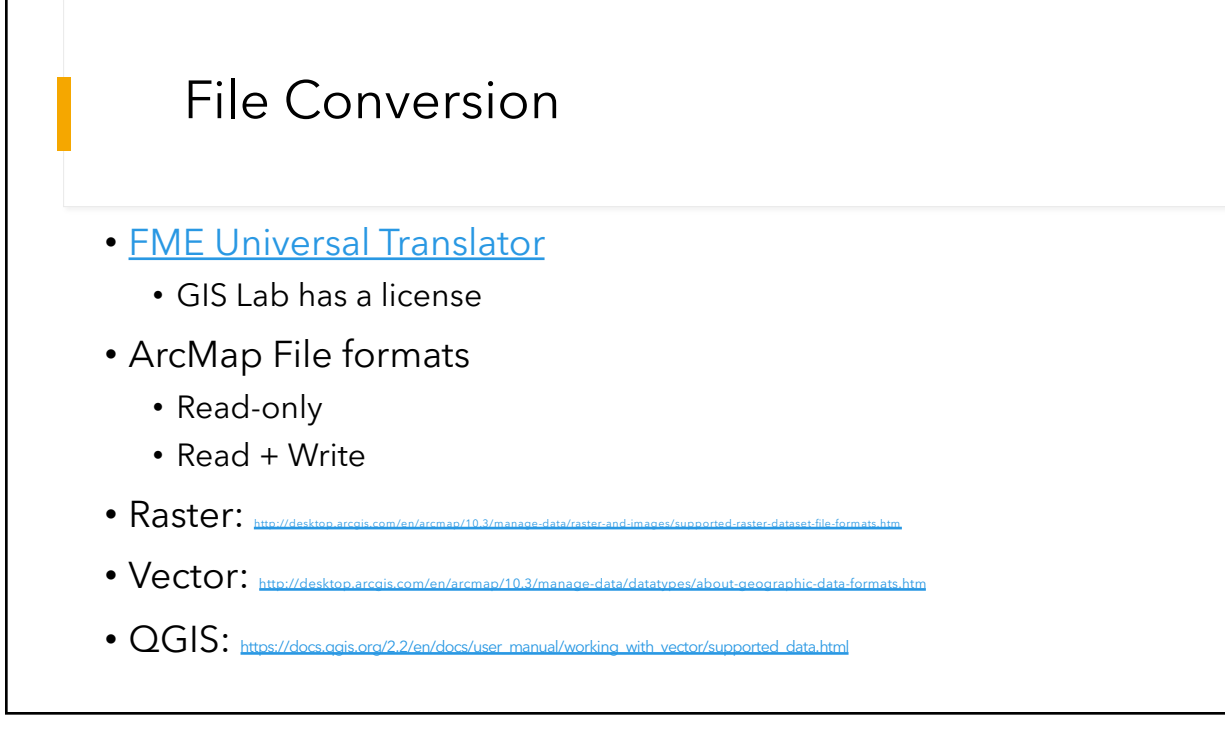

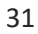

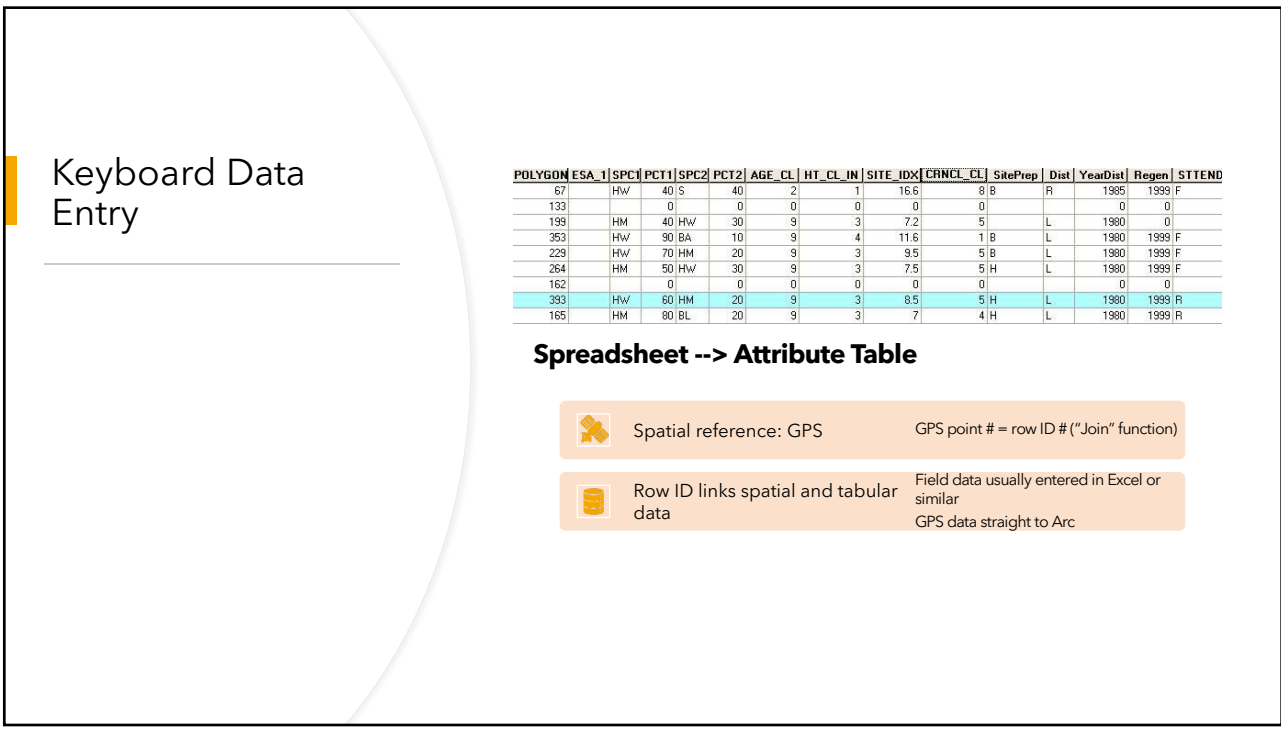

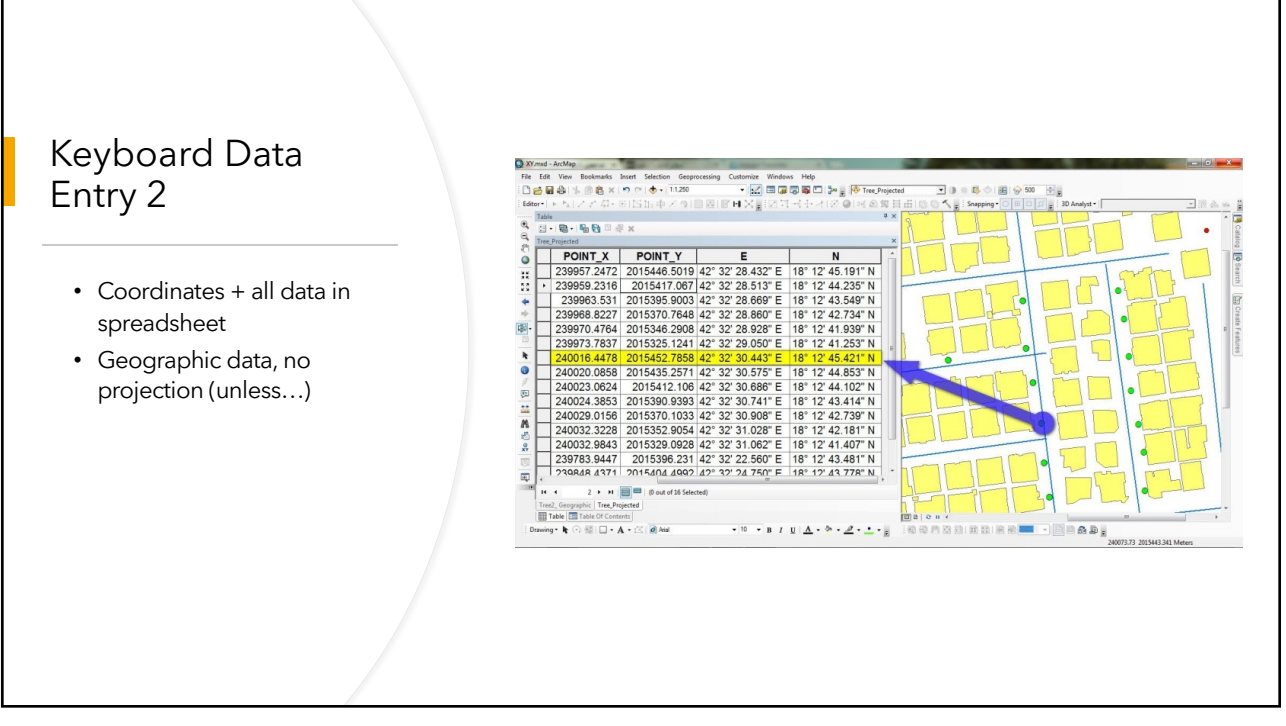

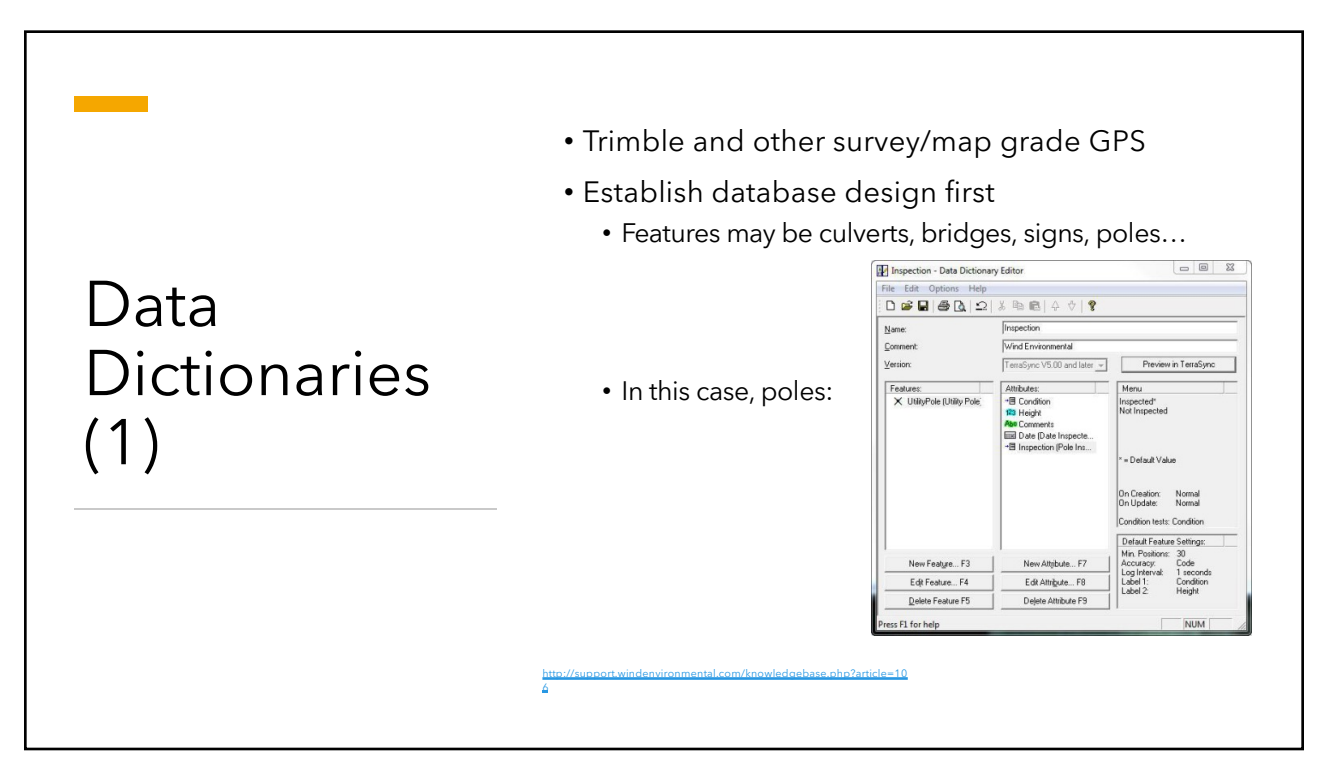

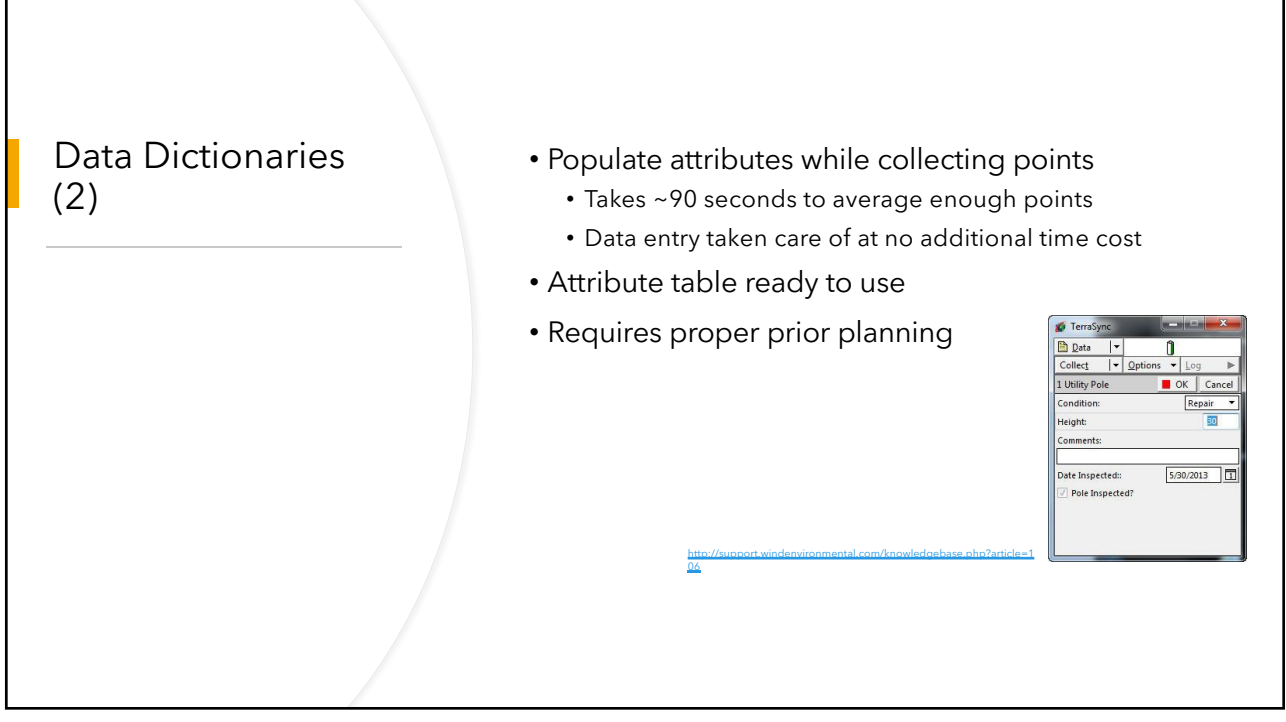

35

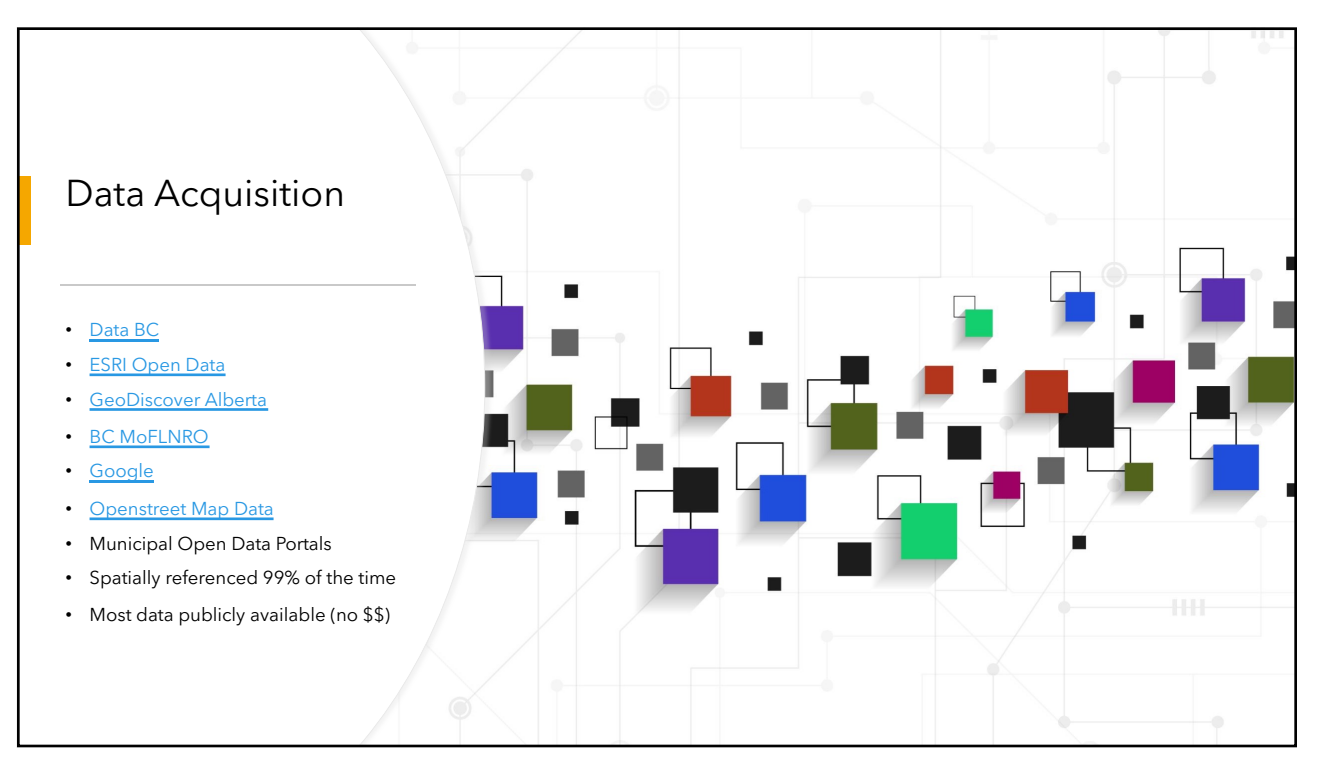

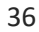

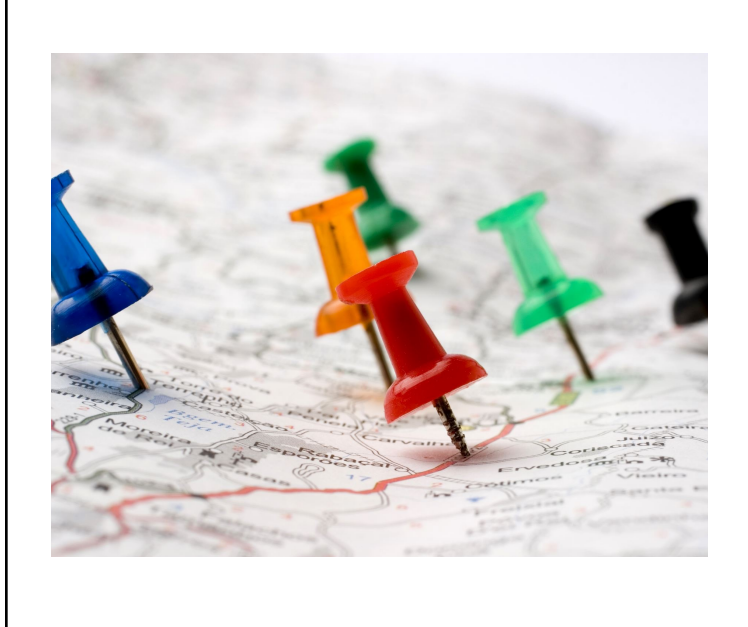

## Canadian Data Sources

- [Canada: https://www.mcgill.ca/libra](https://www.mcgill.ca/library/find/maps/geospatial-online)ry/find/maps/geospatial-online
- [BC: https://ca](https://catalogue.data.gov.bc.ca/dataset)talogue.data.gov.bc.ca/dataset
- [Alberta: https://geodiscover.alberta.ca/geop](https://geodiscover.alberta.ca/geoportal/catalog/main/home.page)ortal/catalog/main/home.page
- [Saskatchewan: https://www.isc.ca/Pages/Co](https://www.isc.ca/Pages/Content%20Gallery/GeoSask.aspx)ntent%20Gallery/GeoSask.aspx
- [Manitoba: http://www.mani](http://www.manitoba.ca/iem/geo/gis/index.html)toba.ca/iem/geo/gis/index.html
- [Ontario: https://www.ontario.ca](https://www.ontario.ca/page/land-information-ontario)/page/land-information-ontario
- [New Brunswick: http://www.snb.ca](http://www.snb.ca/geonb1/e/DC/catalogue-E.asp)/geonb1/e/DC/catalogue-E.asp
- [Nova Scotia:](https://geonova.novascotia.ca/) https://geonova.novascotia.ca/ v't data in a non-ESR
- format)
- [Yukon:](http://www.geomaticsyukon.ca/) http://www.geomaticsyukon.ca/
- [Northwest Territories: http://www.geom](http://www.geomatics.gov.nt.ca/dldsoptions.aspx)atics.gov.nt.ca/dldsoptions.aspx (must register)
- [Nunavut: http:](http://ntilands.tunngavik.com/maps/)//ntilands.tunngavik.com/maps/

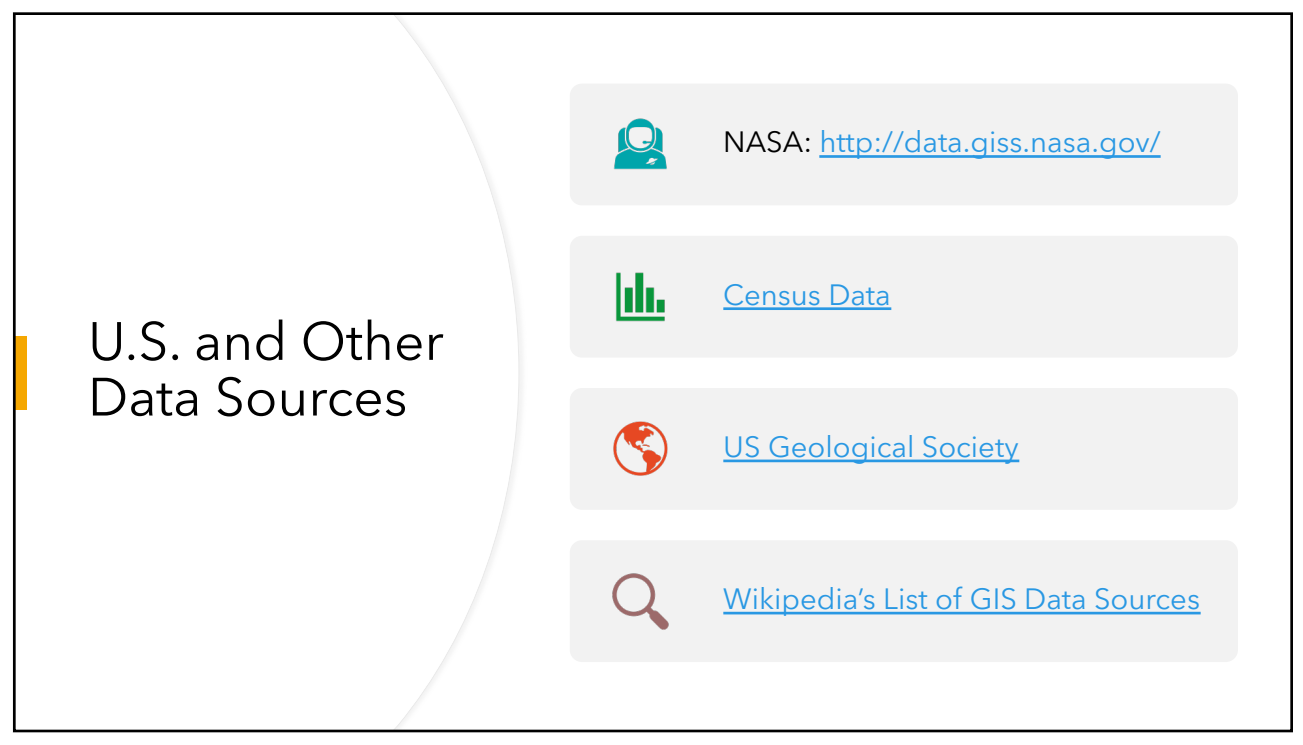

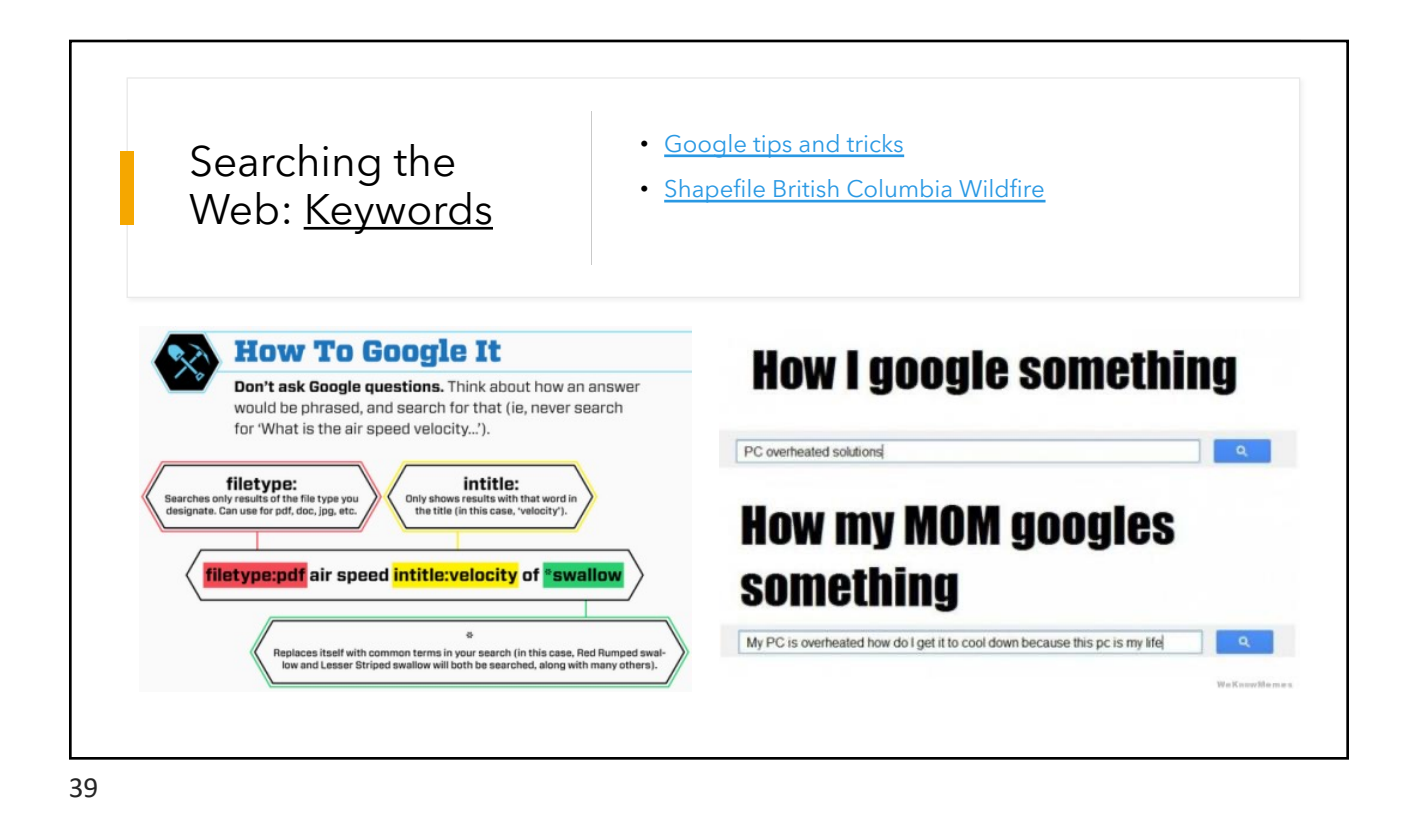

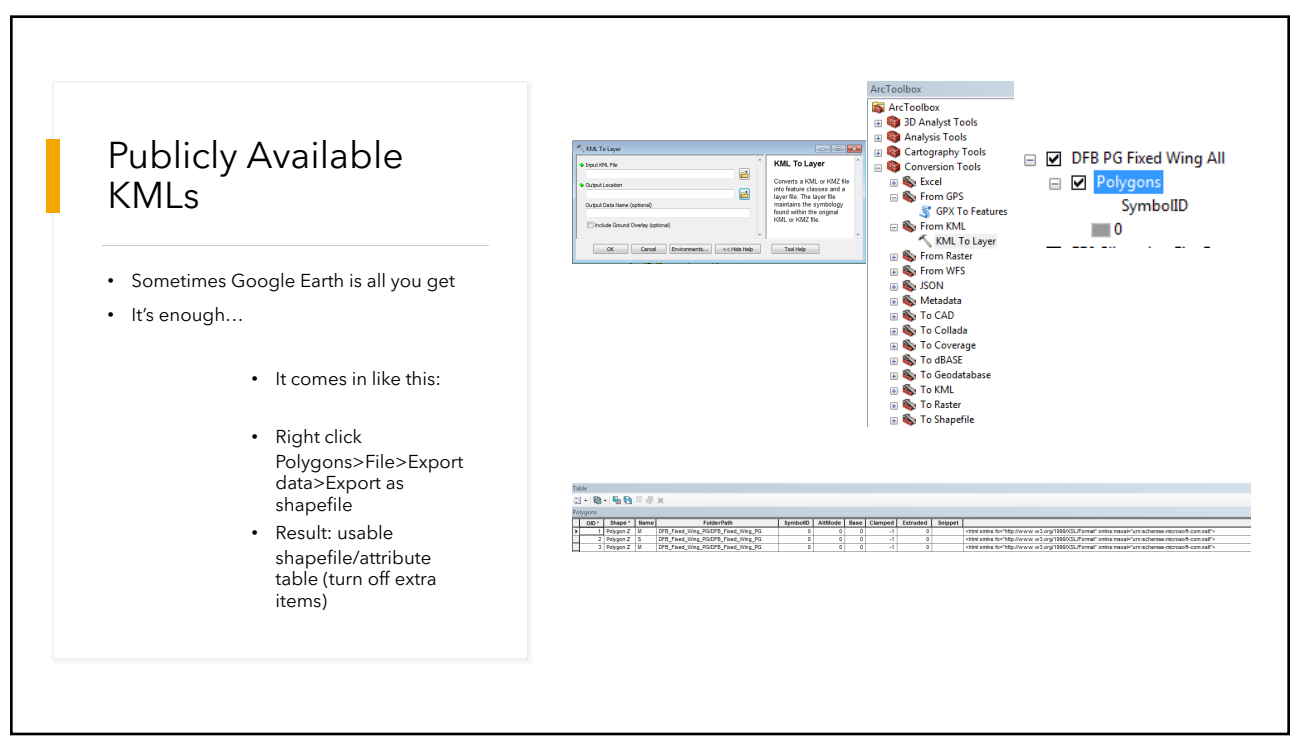

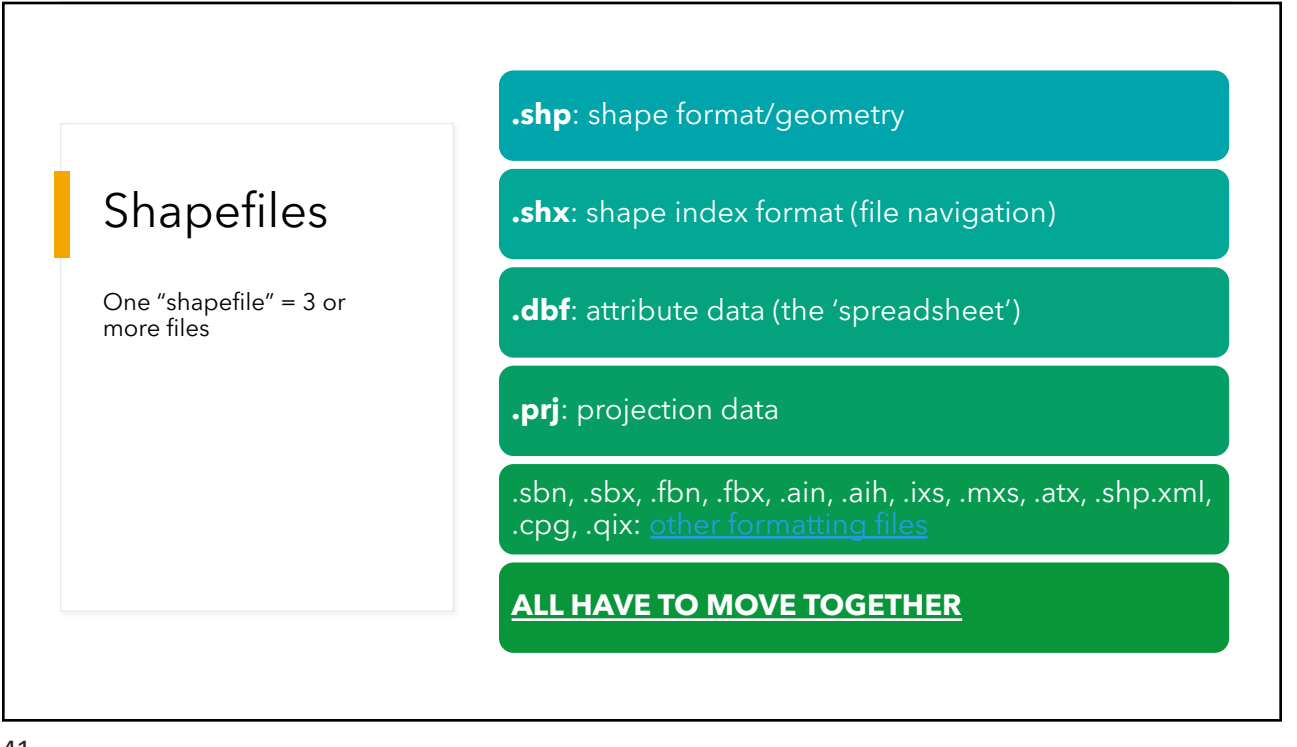

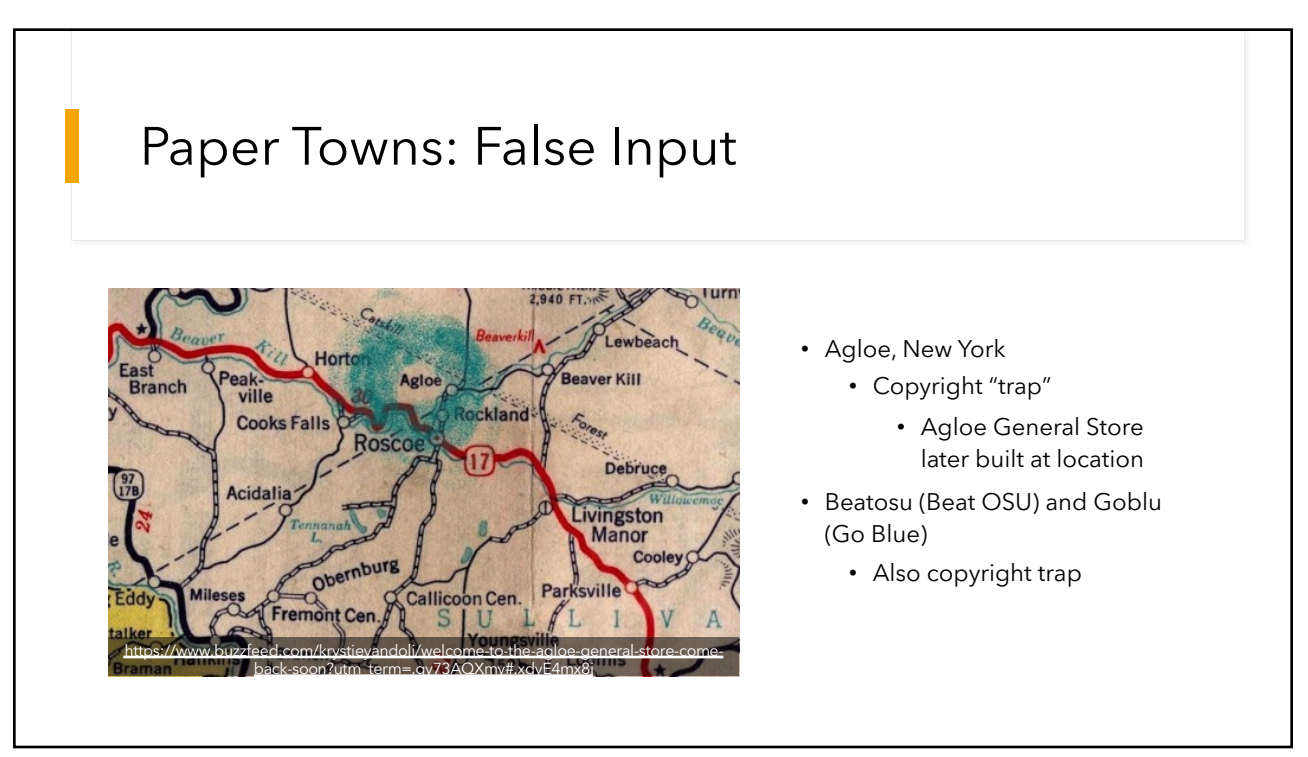